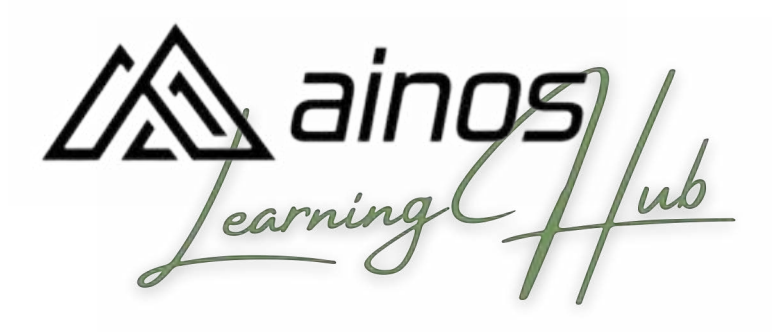

#### **CATALOGUE DE FORMATIONS**

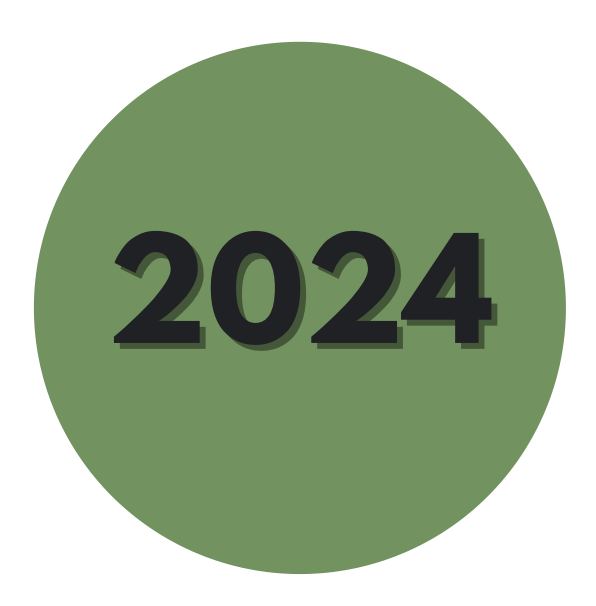

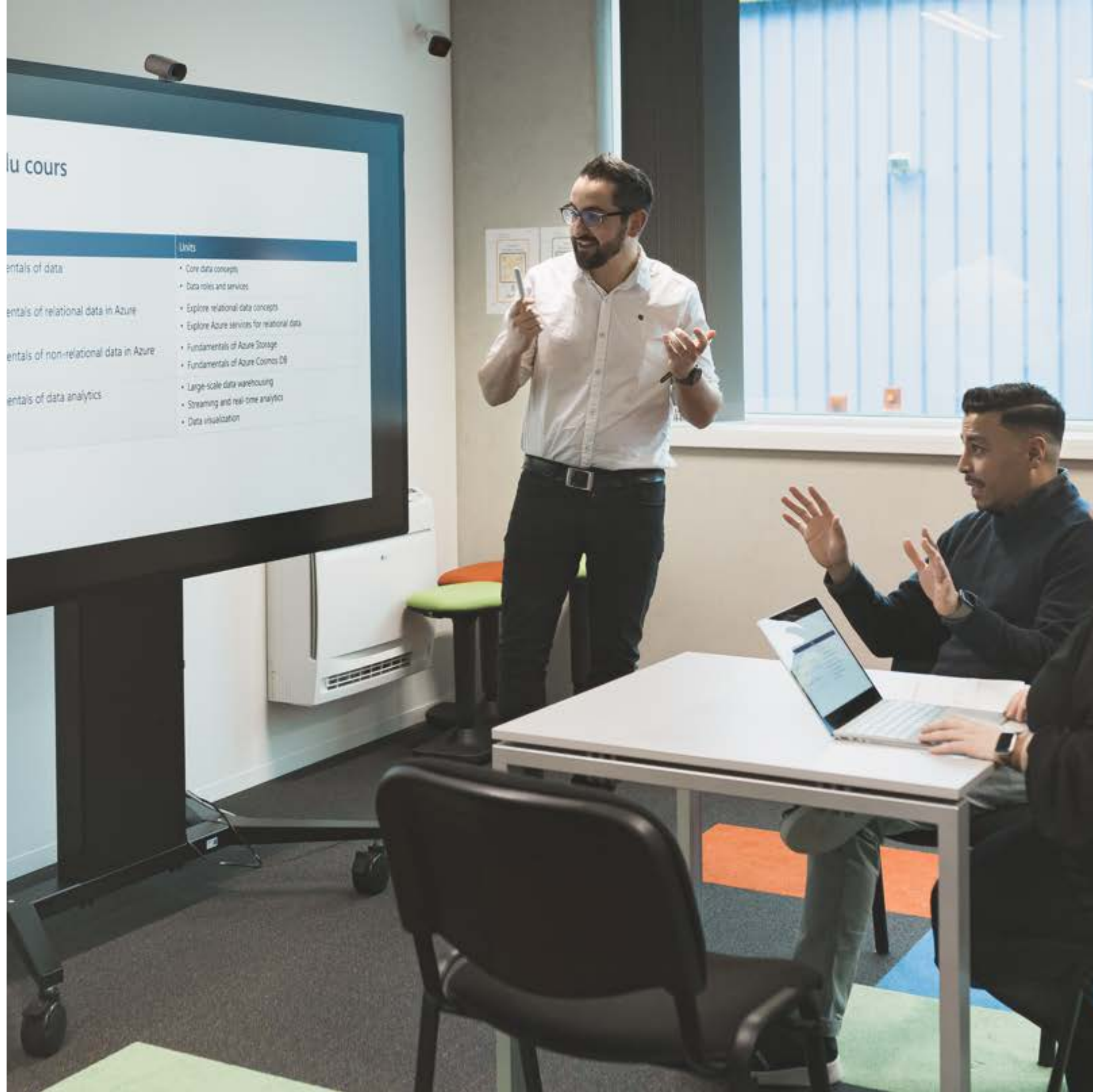

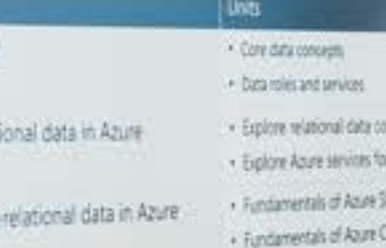

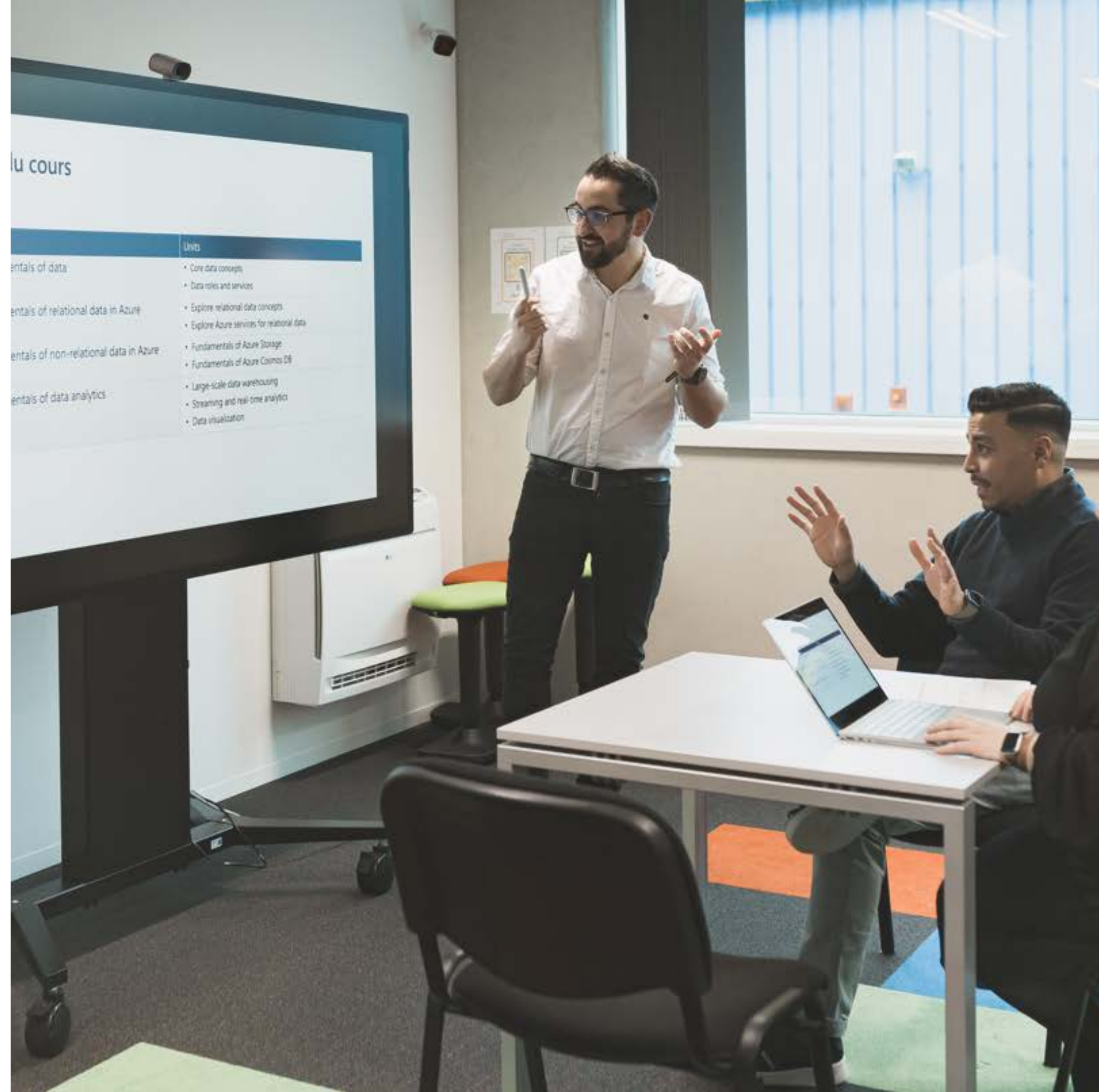

L'objectif du **Ainos Learning Hub** est que chaque étudiant puisse acquérir les connaissances et les compétences nécessaires à son apprentissage professionnel et personnel.

De plus, nos cours peuvent être dispensés dans vos locaux ou les nôtres ainsi que partout ailleurs au Luxembourg. Il est également possible d'être formé en distanciel.

Nous offrons une large variété de formations et nous nous adaptons à vos besoins. Chaque module peut être modifié à la demande.

Nous sommes impatients de vous accueillir et de vous aider à atteindre vos objectifs.

L'équipe du Ainos Learning Hub

**ÉQUIPE**

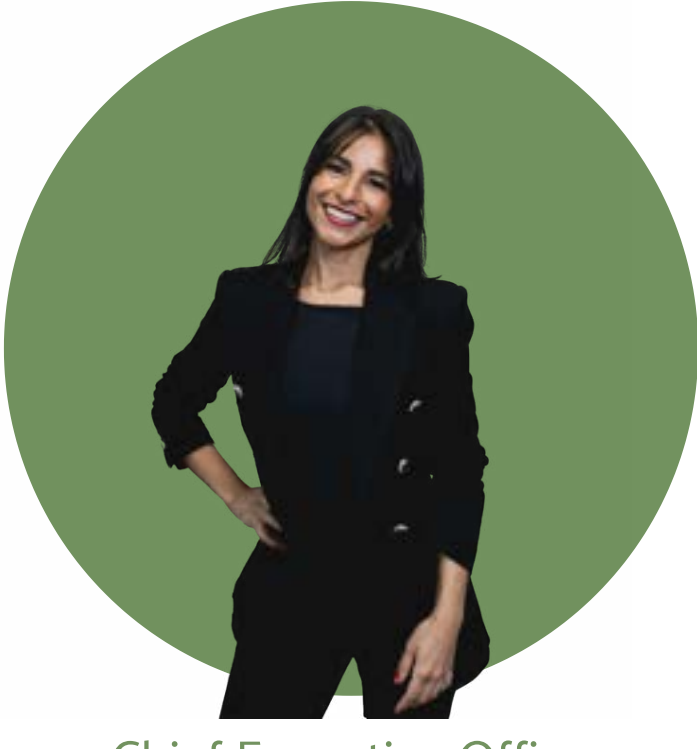

#### Chief Executive Officer Business Developer Business Developer Head of Sales & Marketing<br>
Cuentin Lenaul<br>
Cuentin Lenaul

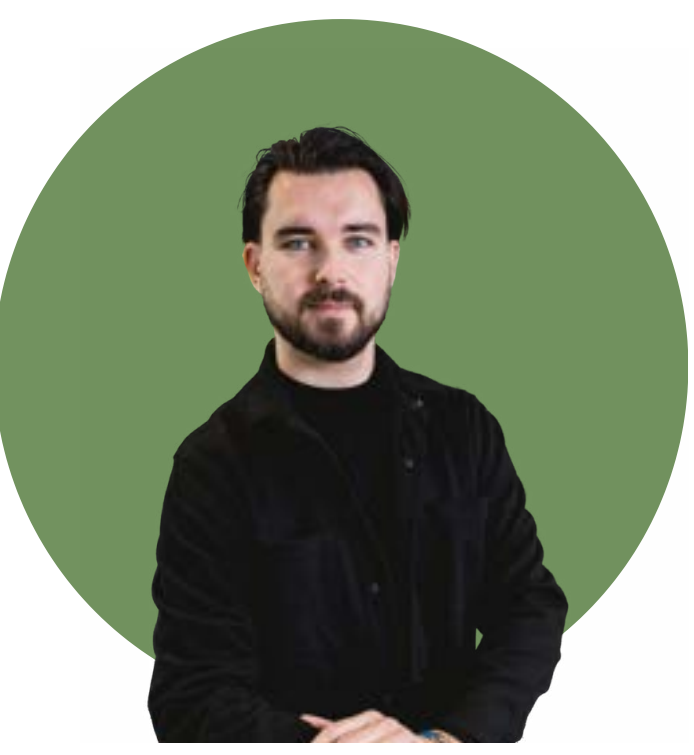

#### **Kenza Bouzouraa Quentin Lepaul Gianni Segoloni**

Head Of Digital Experience and Innovation **Anh-Hung Populo**

Senior MS Data Consultant - Data Project Manager **Dominic Godfroid**

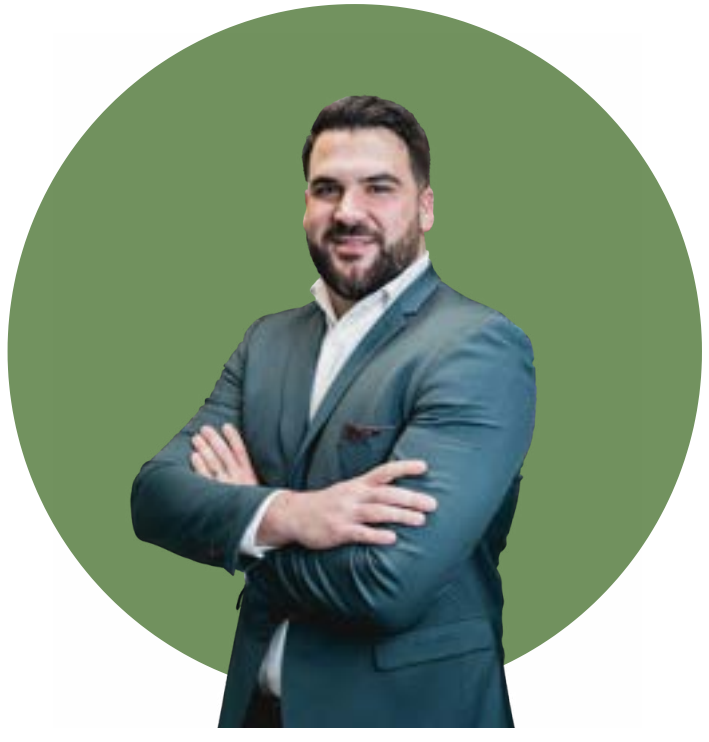

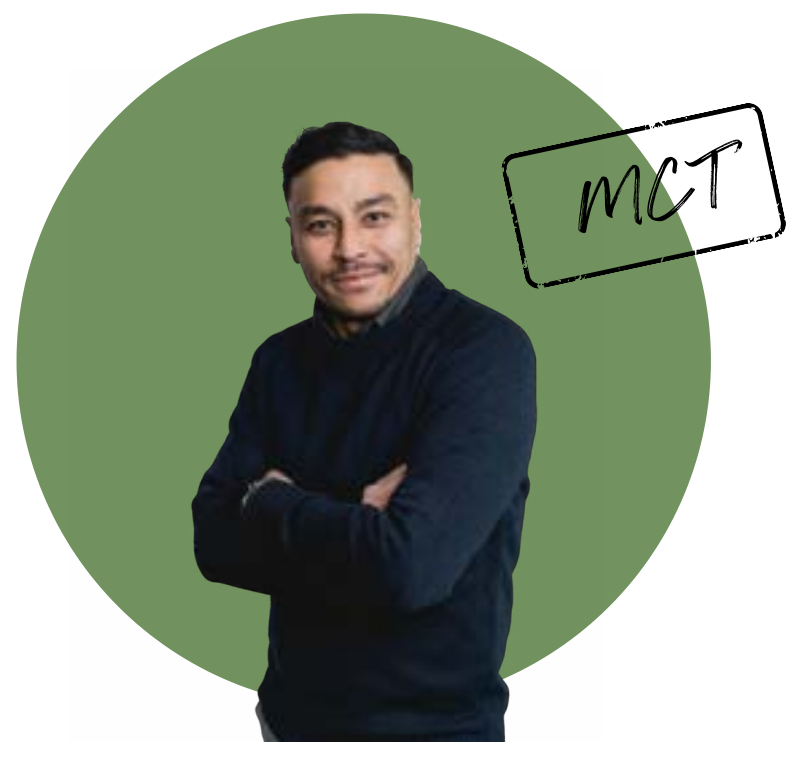

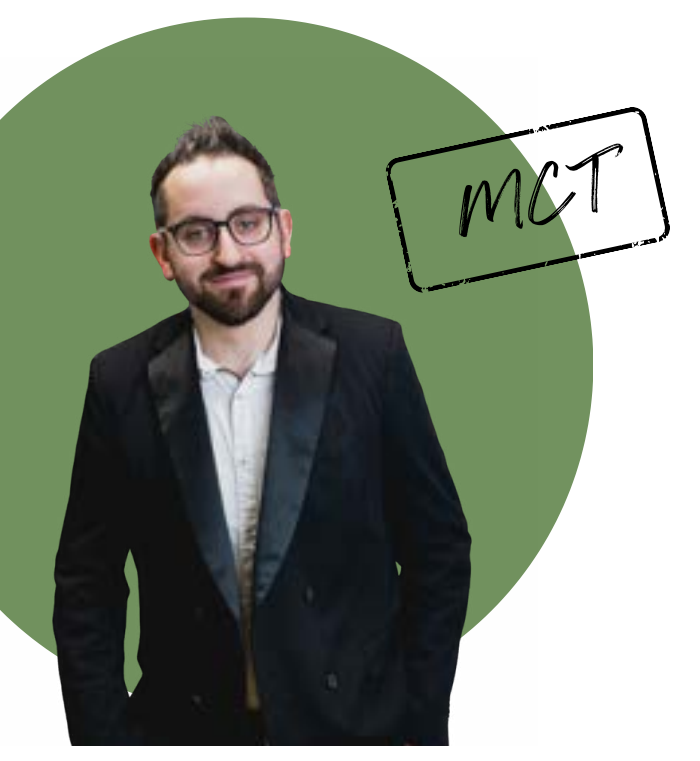

La durée de nos formations est indiquée en nombre de jours. Lorsqu'elle n'est pas référencée, cela signifie qu'elle doit être évaluée selon vos besoins.

Lorsque vous vous rendez dans nos locaux à Windhof, le petit-déjeuner, le déjeuner et le goûter vous sont offerts.

Nos formations sont essentiellement dispensées en français et en anglais mais nous ferons notre possible pour que nos formateurs proposent d'autres langues.

Un questionnaire de satisfaction vous sera envoyé après chaque formation afin d'évaluer votre expérience avec **Ainos Learning Hub**. De plus, vous recevrez un certificat de présence.

Pour toute demande d'information, vous pouvez dès à présent prendre contact avec notre équipe sur l'adresse **training@ainos.lu**. Nous serons ravis de vous renseigner.

**AINOS S.A.** 18, Rue de l'Industrie L-8399 Windhof training@ainos.lu www.ainos.lu

Chez Ainos, nous avons comme objectif que tout le monde puisse accéder aux technologies qui évoluent rapidement.

C'est pourquoi nous avons lancé le programme d'inclusion numérique dans lequel chaque formation vendue permet aux personnes âgées de chez **Stëftung Hëllef Doheem** de bénéficier d'1 heure d'aide à l'utilisation des outils numériques de leur choix comme par exemple utiliser son smartphone, accéder aux réseaux sociaux, gérer sa boite mail...

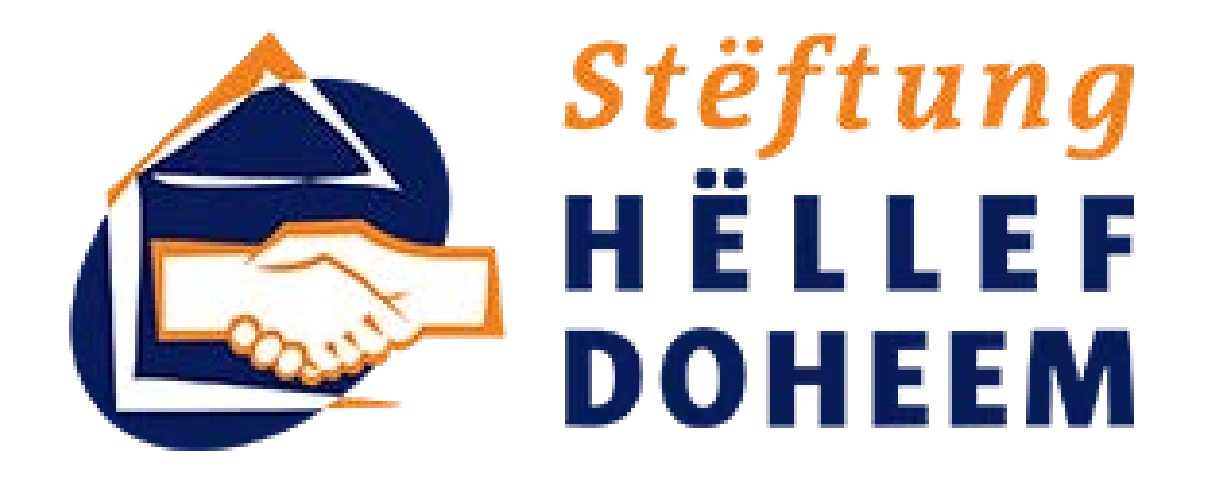

Chaque groupe sera accompagné par un formateur qui mènera le cours de façon simple et ludique.

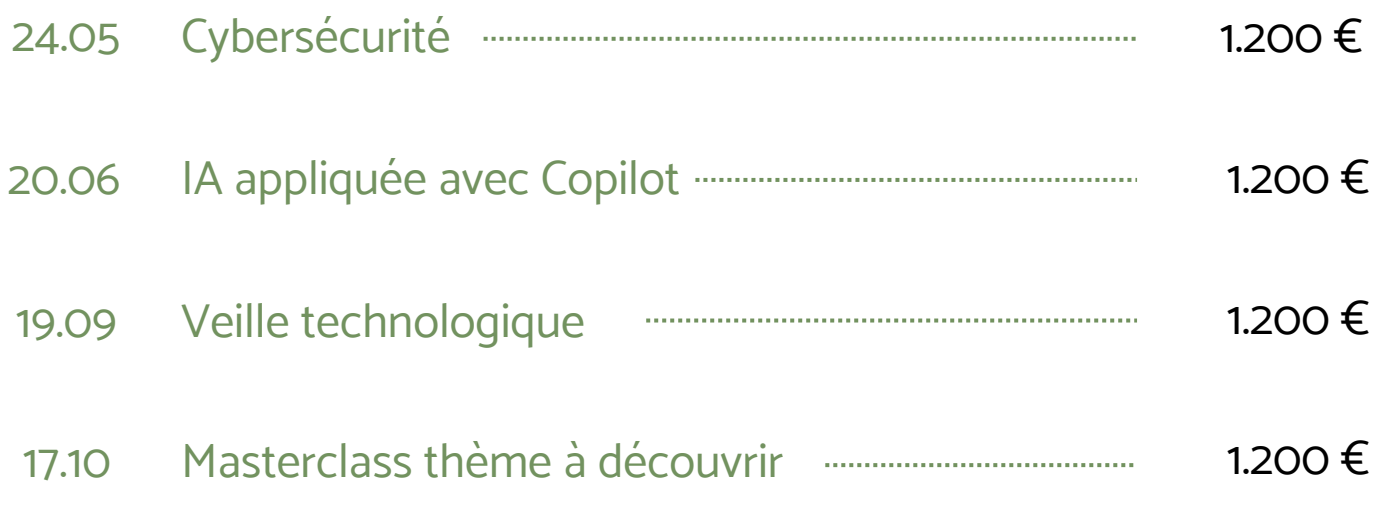

Tarif pour les 4 Masterclass 3.900 €

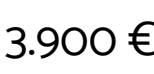

**GOLD SPONSORS**

GOLD

**Les Masterclass**<br>
Retrouvez nos sessions de formation avancée et<br>
intensive, généralement dirigée par un de nos experts<br>
renommés dans un domaine spécifique. Ces sessions<br>
C-level sont conçues pour fournir un contenu déta Retrouvez nos sessions de formation avancée et intensive, généralement dirigée par un de nos experts renommés dans un domaine spécifique. Ces sessions C-level sont conçues pour fournir un contenu détaillé et spécialisé. En participant, vous pouvez bénéficier d'une interaction directe avec l'instructeur, d'exemples pratiques, de démonstrations en live, ainsi que des discussions approfondies et des retours d'expérience.

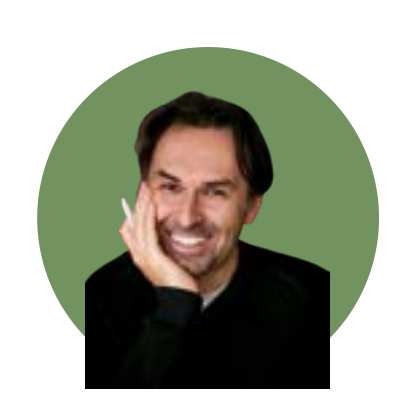

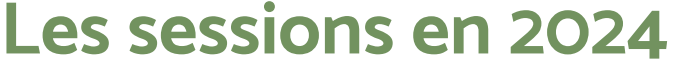

Candi Carrera Animateur phare de nos **Masterclass** 

**Séminaires C-Level** : En tant que Gold Sponsor, vous bénéficiez d'un accès à toutes nos Masterclass. Rencontrez nos experts lors de séminaires exclusifs. Échangez avec des leaders du secteur, découvrez les dernières tendances et explorez des opportunités de croissance.

**Partenariat client privilégié** : Vous avez des besoins spécifiques ? Nous sommes à votre écoute. Notre équipe dédiée vous accompagne dans la conception de parcours de formation sur mesure pour répondre à vos objectifs.

**Accès à l'application "Gamification"** : Il s'agit d'une plateforme interactive invitant les collaborateurs à relever des défis, à atteindre des objectfifs et à remporter des récompenses, le tout dans un esprit ludique, engageant et

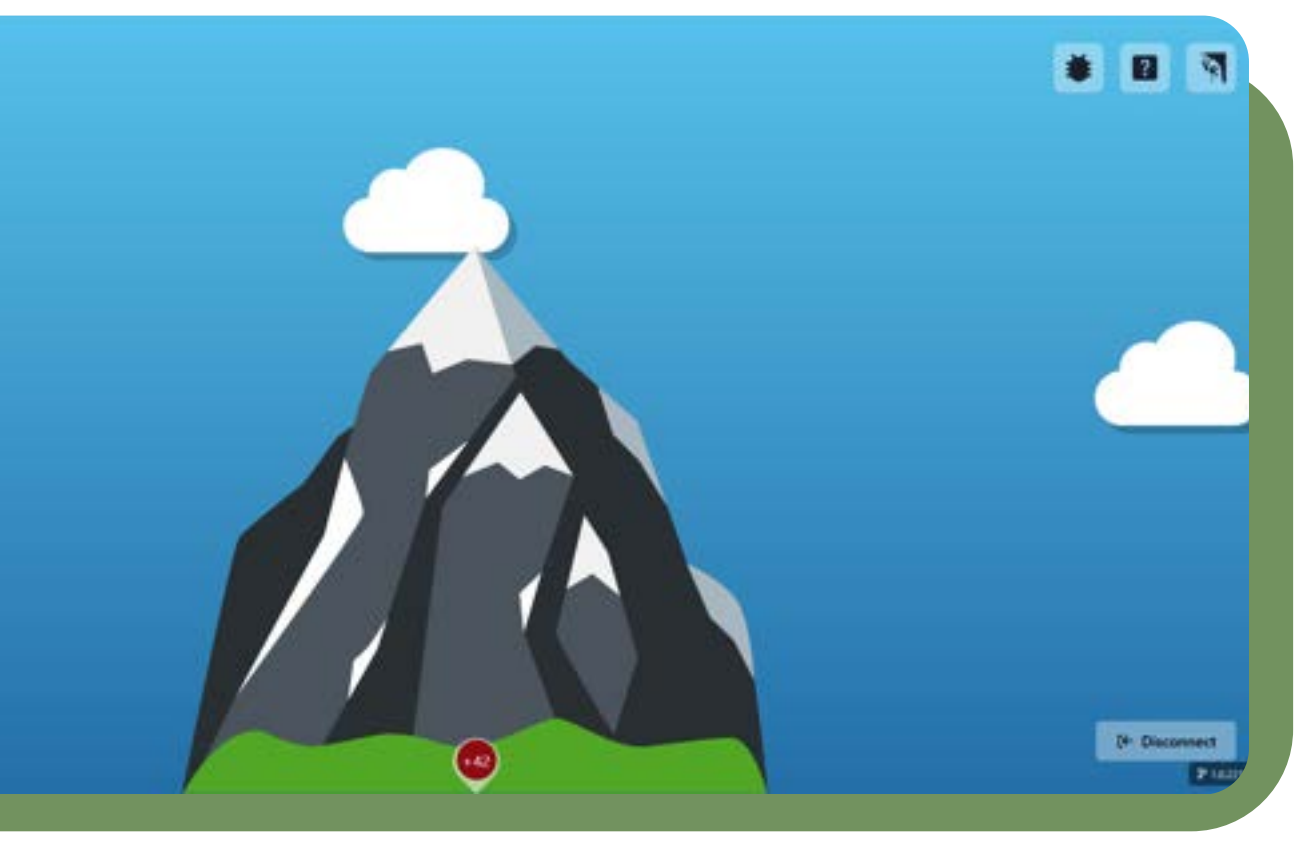

# bienveillant.

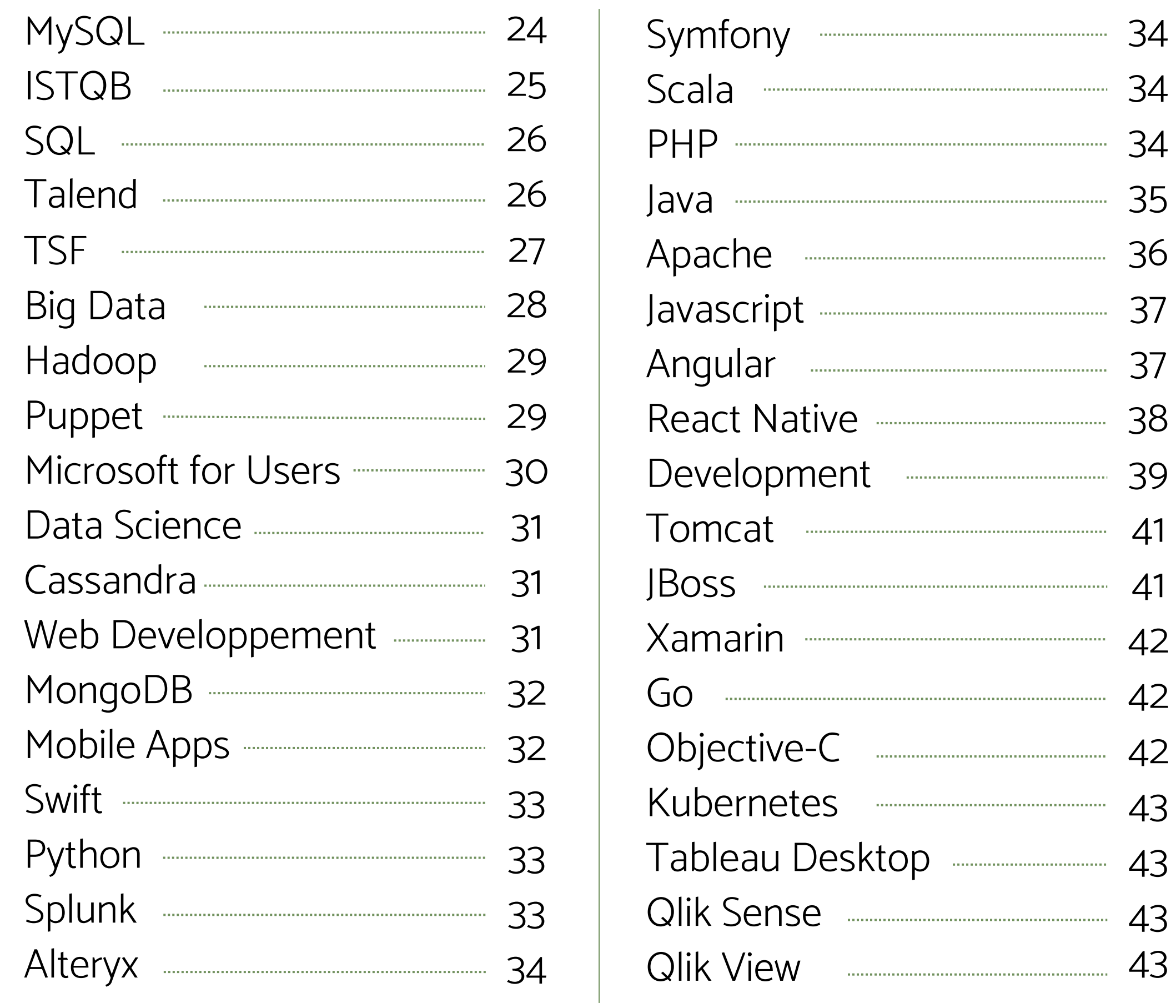

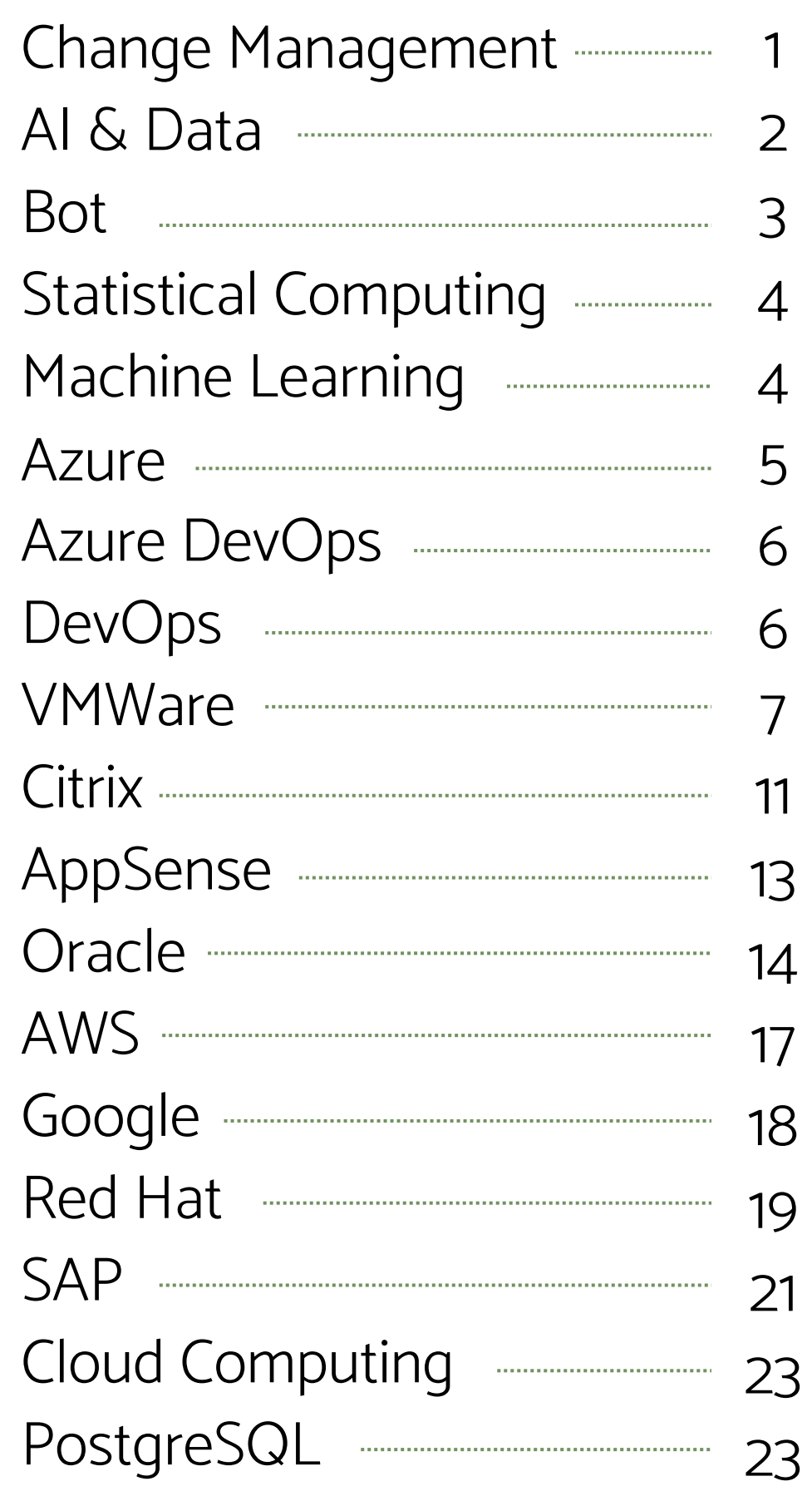

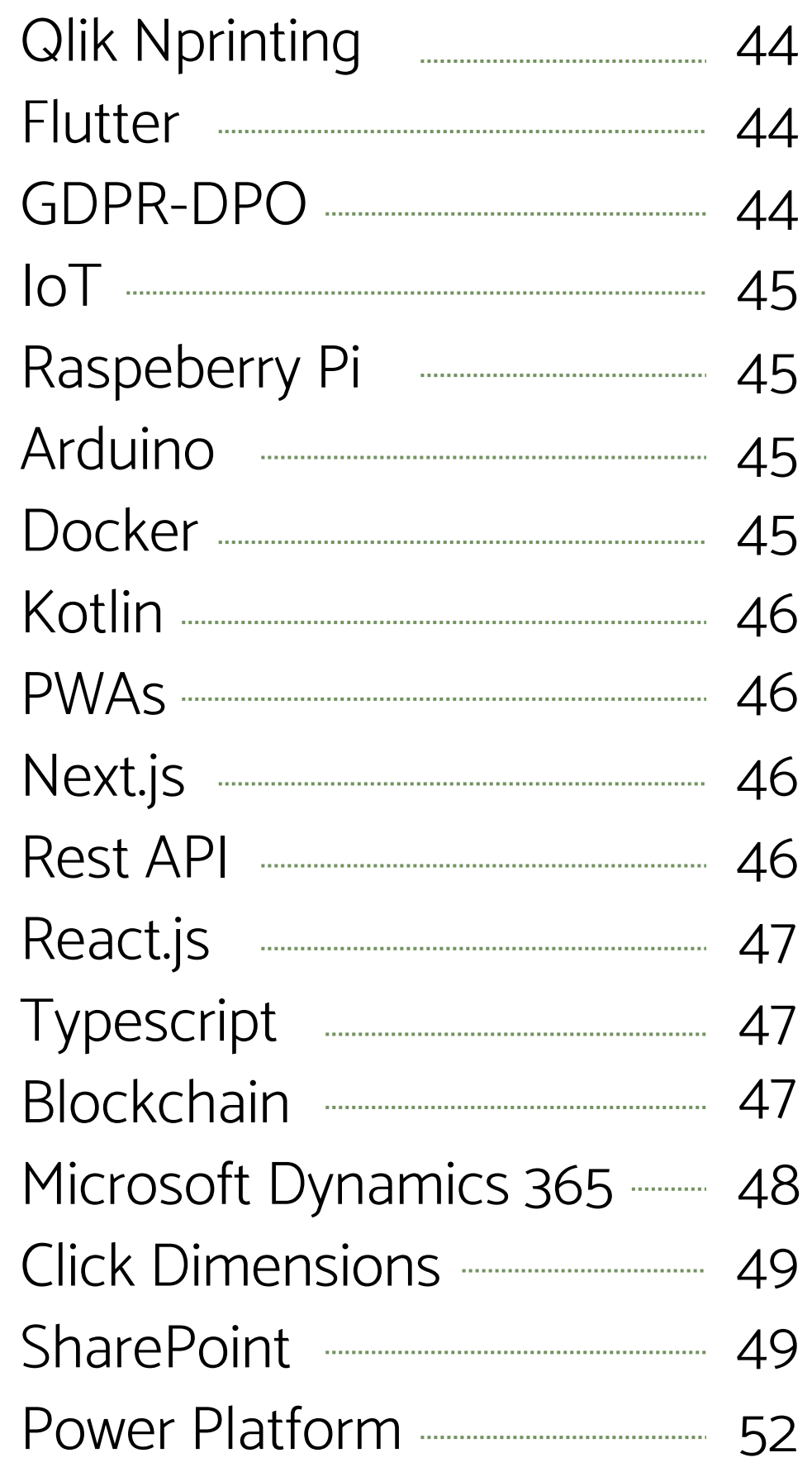

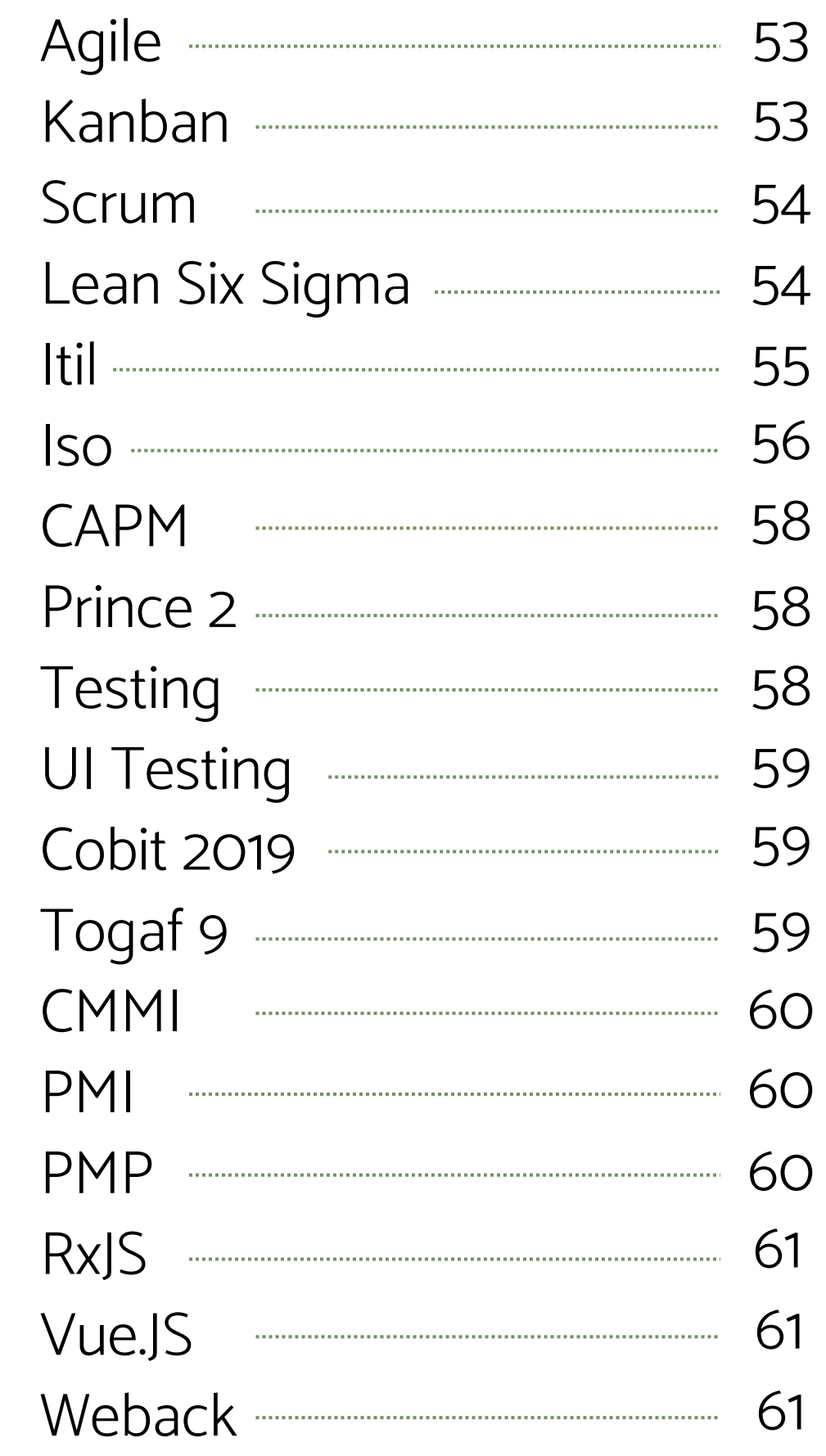

59

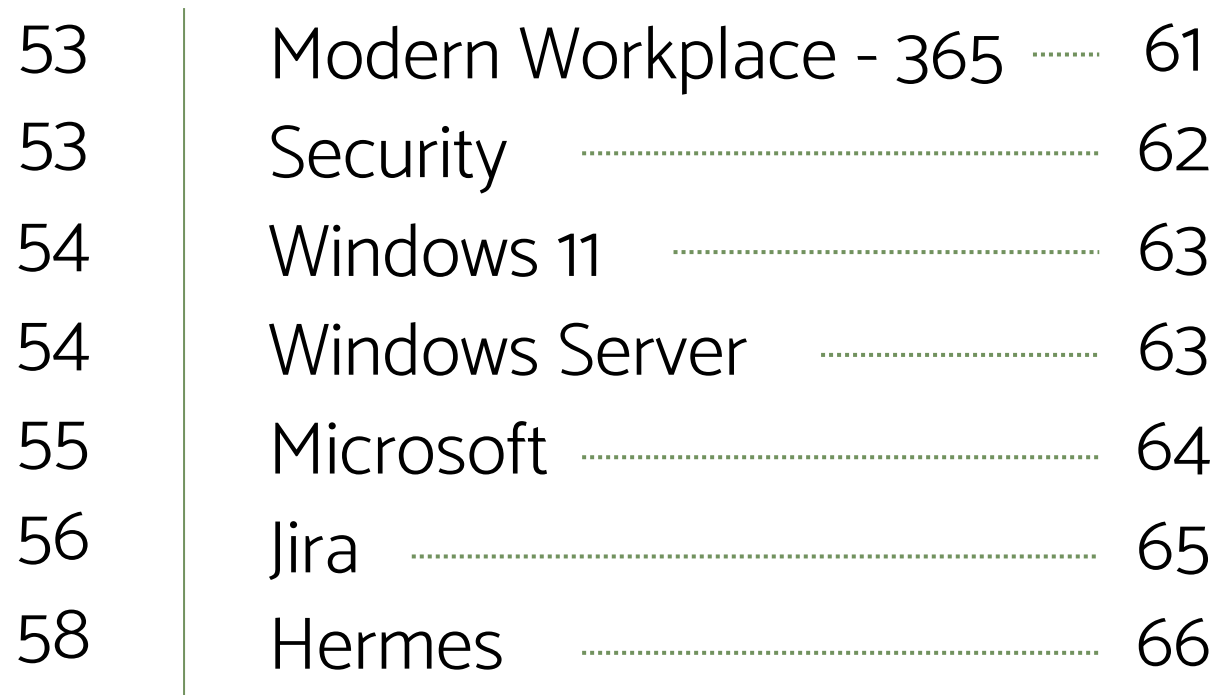

61

61

61

# **CHANGE MANAGEMENT**

- Power Skills to Thrive
- An overview of Change Management
- Keys to Success
- Project Management Principles
- Stress Management
- Team Management
- - Time Management

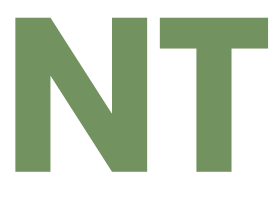

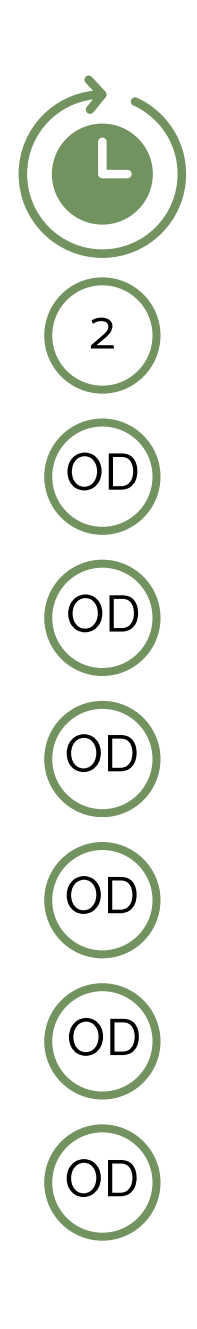

# **AI & DATA**

- Designing and Implementing a Microsoft Azure AI Solution (AI-102)
- Microsoft Azure AI Fundamentals (AI-900)
- Migrate NoSQL Workloads to Azure Cosmos DB (DP-060)
- Migrate Open Source Data Workloads to Azure (DP-070)
- Querying Data with Microsoft Transact-SQL (DP-080)
- Designing and Implementing a Data Science solution on Azure (DP-100)
- Data Engineering on Microsoft Azure (DP-203)
- Administering Relational Databases on Microsoft Azure (DP-300)
- Microsoft Azure Data Fundamentals (DP-900)
- Artificial Intelligence : Cognitive Services
- Infuse your Apps with IA & Azure Cognitive Services (1)
- Introduction to AI

4 1 1 1 2 4 4 4 1 2  $\begin{pmatrix} 5 \end{pmatrix}$ 

## **AI & DATA**

- AI for C-Level
- AI Programming with Python
- Data Mining
- Data Visualization
- Implementing Analytics Solutions Using Microsoft Fabric (DP-600)
- Implementing a Lakehouse with Microsoft Fabric (DP-601)
- Implement a Data Warehouse with Microsoft Fabric (DP-602)
- Implementing Real Time Analytics with Microsoft Fabric (DP-603)
- Implement a data science and machine learning solution for AI (DP-604)
- Develop dynamic reports with Microsoft Power BI (DP-605)

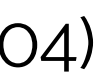

1 5 2 1 4 1 1 1 1 1

#### **BOT**

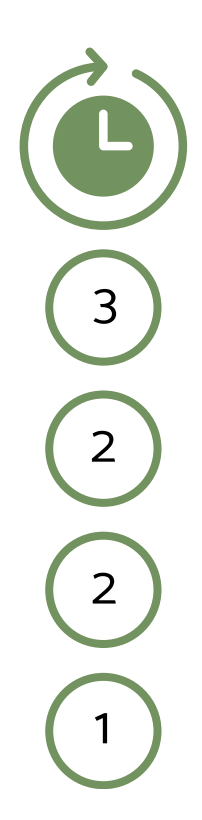

- Intelligent Bots with BOT Framworks
- How to communicate and interact with a bot
- How to integrate a bot in your ecosystem  $\blacktriangleright$
- Virtual Chat

# **STATISTICAL COMPUTING**

- Introduction à la statistique
- Analyses statistiques & modélisation
- Initiation à la programmation R
- Manipulation de données sous R & analyses statistiques
- R : Traitement de données & analyse statistique

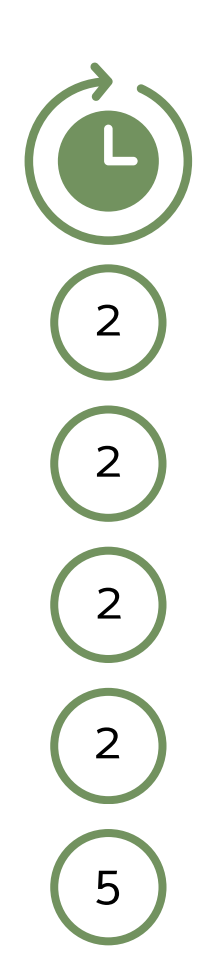

- Deep Learning : Méthodes & solutions
- Text Mining : Méthodes & solutions
- ML.NET : Machine Learning .NET/C#
- Machine Learning : Best Practices
- Perform Cloud Data Science with Azure Machine Learning

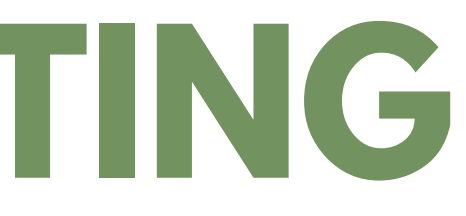

## **MACHINE LEARNING**

5 3 2 2 5

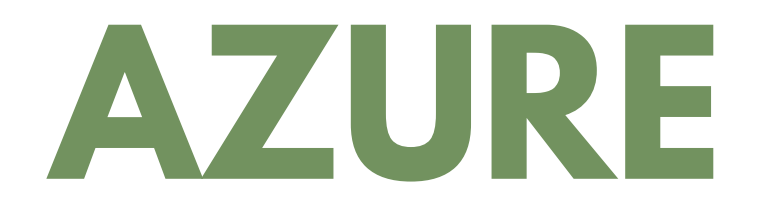

- Automating Administration with Windows PowerShell (AZ-040)
- Microsoft Azure Administrator (AZ-104)
- Developping Solution for Microsoft Azure (AZ-204)
- Microsoft Azure IoT Developer (AZ-220)
- Designing Microsoft Azure Infrastructure Solutions (AZ-305)
- Designing & Implementing Microsoft DevOps Solutions (AZ-400)
- Configuring & Operating Hybrid Cloud with Microsoft Azure Stack Hub (AZ-600)
- Designing & Implementing Microsoft Azure Networking Solutions (AZ-700)
- Administering Windows Server Hybrid Core Infrastructure (AZ-800)
- Configuring Windows Server Hybrid Advanced Services (AZ-801)
- Microsoft Azure Fundamentals (AZ-900)

5 4 5 4 4 4 4 3 4 4 1

## **AZURE DEVOPS**

Azure DevOps : Mettre en oeuvre l'usine logicielle

- DevOps : Fundamentals
- DevOps : Awareness
- DevOps : Foundation
- DevOps : Approach & Implementation
- DevOps : Security
- DevOps : Prendre connaissance & bonnes pratiques
- DevOps : Méthode & organisation
- Designing DevOps Processes

Azure DevOps : Mettre en oeuvre l'intégration continue

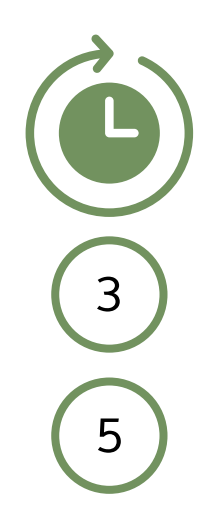

OD OD<br>(1)<br>2<br>2<br>2<br>2  $\overline{1}$  $\overline{3}$  $\overline{2}$  $\overline{2}$  $\overline{2}$  $\overline{2}$  $\frac{2}{2}$  $\overline{2}$ 

#### **DEVOPS**

- VMWare Airwatch Enterprise Mobility : Bootcamp
- VMWare Airwatch Enterprise Mobility : Configure & Deploy Integrated Solutions
- VMWare Airwatch Enterprise Mobility : Configure & Manage
- VMWare Airwatch Enterprise Mobility : Install & Deploy on-premise Solutions
- VMWare Data Center Virtualization : Core Technical Skills
- VMWare Horizon 7 : Gestion des postes de travail
- VMWare Horizon 7 : Install, Configure & Manage
- VMWare Horizon 7 : Optimize & Scale
- VMWare Horizon 8 : Deploy & Manage
- VMWare Horizon 8 : Deploy & Manage plus App Volumes Fast Track
- VMWare Horizon 8 : Infrastructure Administration 2
- VMWare NSX : Design & Deploy

4 2 2 3 4 4 4 5 5 5 5

- VMWare NSX : Install, Configure & Manage
- VMWare NSX : Micro-segmentation
- VMWare NSX : Troubleshooting & Operations
- VMWare NSX-T Data Center : Install, Configure & Manage
- VMWare Site Recovery Manager : Install, Configure & Manage
- VMWare vCloud Director 8.1 : Install, Configure & Manage
- VMWare vCloud Director 9.X : Install, Configure & Manage
- VMWare vRealize Automation 8 : Install, Configure & Manage
- VMWare vRealize Automation 8 : Orchestration & Extensibility
- VMWare vRealize Insight : Deploy & Manage
- VMWare vRealize Insight : Install, Configure & Manage 2
- VMWare vRealize Operations Manager 7 : Install, Configure & Manage

5 5 5 OD 3 5 5  $\begin{bmatrix} 5 \end{bmatrix}^T$ 2 5 3

- VMWare vSAN : Fast Track
- VMWare vSAN : Management & Operations
- VMWare vSphere 6.7 : Design Workshop
- VMWare vSphere 6.7 : Fast Track
- VMWare vSphere 6.7 : Initiation pratique
- VMWare vSphere 6.7 : Install, Configure & Manage
- VMWare vSphere 6.7 : Optimize & Scale
- VMWare vSphere 6.7 : Troubleshooting
- VMWare vSphere 7 : Advanced Administration Workshop
- VMWare vSphere 7 : Install, Configure & Manage
- VMWare vSphere 7 : Installation, configuration & administration  $\binom{5}{5}$
- VMWare vSphere 7 : Mettre en oeuvre les nouvelles fonctionnalités

5 OD 3 5 2 5 5 5 3 5 3

- VMWare vSphere 7 : Optimisation et fonctionnalités avancées
- VMWare vSphere 7 : Supervision & exploitation
- VMWare vSphere 7 : Troubleshooting
- VMWare vSphere 8 : Supervision & exploitation
- VMWare vSphere Fast Track
- VMWare vSphere with Tanzu Deploy & Manage
- VMWare Workspace One : Deploy & Manage
- VMWare Workspace One : Integrating Access with UEM
- VMWare Workspace One : Skills for UEM
- VMWare Workspace One : UEM Troubleshooting
- VMWare Workspace One : Unified Endpoint Management for Windows 10

5 5 5 3 5 5 OD OD 3 2

### **CITRIX**

- Citrix Content Collaboration Enterprise Essentials
- Citrix Gateway
- Citrix Netscaler : Essentials
- Citrix Netscaler : Essentials & Citrix Gateway
- Citrix Netscaler : Essentials & Traffic Management
- Citrix Netscaler Advanced Concepts : Management Optimization
- Citrix Netscaler Advanced Concepts : Secure Web Applications
- Citrix Netscaler Advanced Concepts : Security, Management and Optimization
- Citrix Netscaler SD-WAN : Hands-on Workshop
- Citrix Networking : Assessment, Design & Advanced Configuration
- Citrix Provisionning 7 : Administration 2
- Citrix Virtual Apps & Desktops 7 : Administration on-premises & in Citrix Cloud

2 2 3 5 5 2 3 5 3 5 5

### **CITRIX**

- Citrix Virtual Apps & Desktops 7 : Advanced Administration
- Citrix Virtual Apps & Desktops 7 : Advanced Administration Using App Layering, WEM
- Citrix Virtual Apps & Desktops 7 : Advanced Administration, Redundancy, Scalability, Security & Troubleshooting
- Citrix Virtual Apps & Desktops 7 : Advanced Deployment, Troubleshooting, Security & Administration
- Citrix Virtual Apps & Desktops 7 : App Layering & WEM Administration
- Citrix Virtual Apps & Desktops 7 : Assessment, Design & Advanced Configuration
- Citrix Virtual Apps & Desktops 7 : Deployment & Administration
- Citrix Virtual Apps & Desktops 7 : Help Desk Support
- Citrix Xenapp : Administration
- Deploy & Manage Citrix ADC 13.x with Citrix Gateway
- Deploy & Manage Citrix ADC 13.x with Traffic Management  $\left(5\right)$
- Deploying App & Desktop Solutions with Citrix Xendesktop 7.6

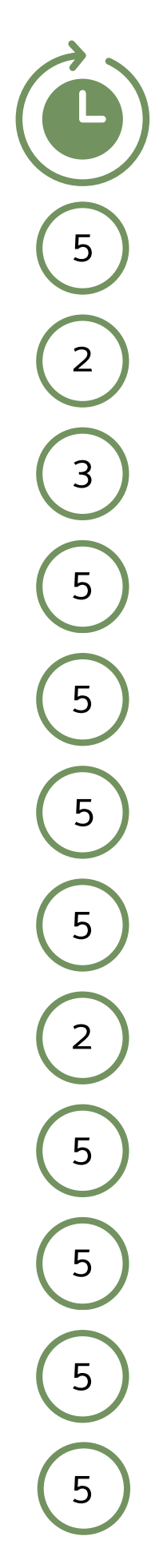

### **CITRIX**

- Deploying Enterprise Mobility Solutions with Citrix Endpoint Management
- Implement Citrix ADC 13.x
- Implement Citrix ADC 13.x with Citrix Gateway
- Implement Citrix ADC 13.x with Traffic Management
- Migration vers Citrix Xenapp/Xendesktop 7.15
- Moving to the Citrix Virtual Apps and Desktops Service on Citrix Cloud
- Moving to Xenapp and Xendesktop Service on Citrix Cloud

- AppSense : Datanow 4.0
- AppSense : Application Manager 10 2002
- AppSense : Desktopnow Professional 10.1

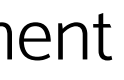

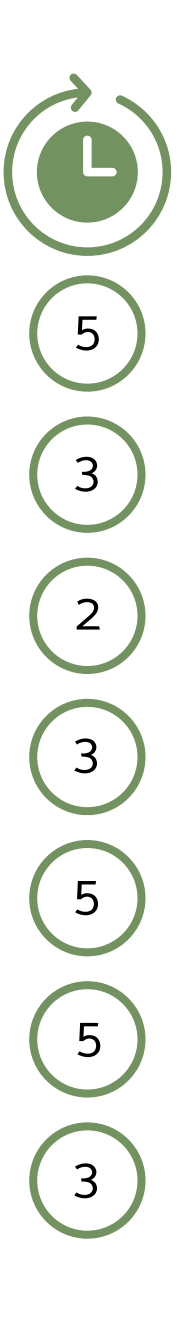

2 5

### **APPSENSE**

#### **ORACLE**

- Fast Track to Oracle DBA 12C (18C & 19C)
- Fast Track to Oracle Performance Tuning
- Fast Track to Oracle SQL et PL/SQL
- Oracle Analytics Server : Build Repositories
- Oracle Analytics Server : Create Analysis & Dashboards
- Oracle BI 12C : Build Repositories
- Oracle BI 12C : Create Analysis & Dashboards
- Oracle Database 12C : Admin, Install & Upgrade Accelerated
- Oracle Database 12C : Backup & Recovery Workshop
- Oracle Database 12C : Fast Track to SQL Tuning Workshop
- Oracle Database 12C : High Availability New Features (3)
- Oracle Database 12C : Integration & Administration

5 4 5 5 5 5 5 5 5 3 5

### **ORACLE**

- Oracle Database 12C : Nouveautés pour administrateurs
- Oracle Database 12C : Performance Management & Tuning
- Oracle Database 12C : Tuning
- Oracle Database 12C R2 : Advanced PL/SQL
- Oracle Database 12C R2 : New Features for Administrators
- Oracle Database 12C R2 : SQL Tuning for Developers
- Oracle Database 18C : Administration
- Oracle Database 18C : Backup & Recovery
- Oracle Database 18C : New Features for Administrators
- Oracle Database 18C : Tuning
- Oracle Database 19C : Administration Workshop 5
- Oracle Database 19C : Backup & Recovery Workshop

4 5 4 3 5 3 5 5 5 4 5

### **ORACLE**

- Oracle Database 19C : Clusterware Administration Workshop
- Oracle Database 19C : Data Guard Administration
- Oracle Database 19C : Features for Administrators
- Oracle Database 19C : Introduction to SQL
- Oracle Database 19C : Managing Multitenant Architecture
- Oracle Database 19C : RAC Administration Workshop
- Oracle Database 19C : SQL Tuning Workshop
- Oracle GoldenGate 19C : Fundamentals for Oracle
- Oracle Weblogic Server 12C : Administration I
- Oracle Weblogic Server 12C : Administration II
- Oracle Weblogic Server 12C : Troubleshooting Workshop 2
- Programmation Oracle Application Express (APEX)

4 4 2 5 4 4 3 4 5 5 3

### **AWS**

- AWS : Introduction
- AWS : Systems Operations on AWS
- AWS : Architecting on AWS
- AWS : Architecting Advanced on AWS
- AWS : Cloud Operations on AWS
- AWS : Security Fundamentals
- AWS : Security Essentials
- AWS : Cloud Practitioner Essentials
- AWS : Technical Essentials
- AWS : Fondamentaux du Cloud
- AWS : Migrating to AWS
- AWS : Building Data Lakes on AWS

 $\overline{1}$ 1334334334114141  $\begin{bmatrix} 3 \end{bmatrix}$  $\overline{3}$  $\overline{3}$  $\begin{bmatrix} 3 \end{bmatrix}$  $\overline{3}$  $\overline{1}$  $\overline{1}$  $\overline{1}$  $\overline{1}$  $\overline{\mathbf{3}}$ 3<br>1<br>1  $\overline{1}$ 

### **AWS**

- AWS : Security Engineering on AWS
- AWS : Advanced Developing on AWS
- AWS : DevOps Engineering on AWS
- AWS : Data Warehousing on AWS
- AWS : Deep Learning on AWS
- Practical Data Science with Amazon SageMaker
- The Machine Learning Pipeline on AWS
- Running Containers on Amazon Elastic Kubernetes Service (Amazon EKS)

Google App Engine : Develop Cloud Applications with Java

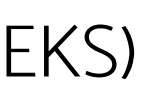

3 3 3 3  $\overline{1}$ 1 4 3

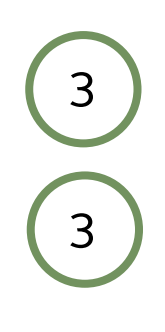

#### **GOOGLE**

Google Compute Cloud : Architecture & Implementation (3)

### **RED HAT**

- Building Resilient Microservices with Istio and Red Hat OpenShift Service Mesh
- Red Hat Ansible for Network Automation
- Red Hat Ceph Storage for OpenStack
- Red Hat DevOps : Openshift Enterprise Administration
- Red Hat DevOps : Pipelines & Processes: CI/CD with Jenkins, Git & Test Driven Development
- Red Hat Enterprise : Deployment & Systems Management
- Red Hat Enterprise : Linux Diagnostics & Troubleshooting
- Red Hat Enterprise : Performance Tuning
- Red Hat Enterprise : Virtualization
- Red Hat High Availability : Clustering
- Red Hat OpenShift : Installation Lab 3
- Red Hat OpenShift Administration I : Containers & Kubernetes

4 5 5 4 5 4 4 4 4 5 5

## **RED HAT**

- Red Hat OpenShift Administration II : Operating a Production Kubernetes Cluster
- Red Hat OpenShift Administration III : Scaling Kubernetes Deployments in the Enterprise
- Red Hat OpenShift Developer I : Introduction to Containers with Podman
- Red Hat OpenShift Developer II : Building Kubernetes Applications
- Red Hat OpenStack Administration II : Operations for Cloud Operators
- Red Hat Performance Tuning : Linux in Physical, Virtual & Cloud
- Red Hat Satellite 6 Administration
- Red Hat Services Management and Automation
- Red Hat System Administration I
- Red Hat System Administration II
- Red Hat System Administration III (4)

4 5 4 5 5 5 4 5 5 4

#### **SAP**

- SAP BusinessObjects 4.2 : Administration, Security & Administering Servers
- SAP BusinessObjects 4.2 : Designer
- SAP BusinessObjects Business Intelligence Platform : Administering Servers (Windows)
- SAP BusinessObjects Business Intelligence Platform : Administration & Security
- SAP BusinessObjects Data Services : Fundamentals
- SAP BusinessObjects Desktop Intelligence XI : Advanced Report Design
- SAP BusinessObjects Desktop Intelligence XI : Report Design
- SAP BusinessObjects Information Design Tool 4.2
- SAP BusinessObjects Management and Security for BI 4.2
- SAP BusinessObjects Managing BI 4.2 Servers
- SAP BusinessObjects Universe Designer XI : Advanced Universe Design (2)
- SAP BusinessObjects Web Intelligence BI 4.2 & Information Design Tool 4.2

4  $\begin{array}{c} \boxed{2} \end{array}$ 3 2  $\begin{bmatrix} 3 \end{bmatrix}$ 1 2 3 2 3 4

#### **SAP**

- SAP BusinessObjects Web Intelligence BI 4.2 : Advanced Report Design
- SAP BusinessObjects Web Intelligence BI 4.2 : Level 1
- SAP BusinessObjects Web Intelligence BI 4.2 : Level 2
- SAP BusinessObjects Web Intelligence BI 4.2 : Report Design
- SAP BusinessObjects Web Intelligence BI 4.2 IDT vs UDT Nouveautés
- SAP BusinessObjects Web Intelligence BI 4.2 vs XI 3 Nouveautés
- SAP BusinessObjects Web Intelligence BI 4.3 : Level 1
- SAP BusinessObjects Web Intelligence BI 4.3 : Level 2
- SAP BusinessObjects Web Intelligence BI 4.3 : Level 3
- SAP Crystal Reports : Advanced Report Design
- SAP Crystal Reports : Fundamentals of Report Design 2007 2008 2009
- SAP WebI XI & Universe Designer

1  $\begin{bmatrix} 2 \end{bmatrix}$ 2  $\overline{2}$  $\overline{1}$ 1  $\overline{2}$ 2 2 2 4

# **CLOUD COMPUTING**

- POSTGRESQL : Administration (3)
- POSTGRESQL : Advanced

- Cloud Computing : Fundamentals
- Cloud Computing : Overview
- Cloud Computing : Architecture & Expertise
- Cloud Computing : Gouvernance & Security
- Cloud Computing : Business Approach
- Cloud Computing : Security approach
- Cloud Computing : Foundation
- Cloud Officer : Role & Responsability How Microsoft Cloud Services Can Help You In Your Job

2 2 2 3  $\overline{1}$ 1 3 3

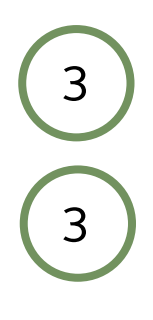

# **POSTGRESQL**

# **POSTGRESQL**

- PostgreSQL : Implémentation
- PostgreSQL : Creating &Developing Applications
- PostgreSQL : Développement
- PostgreSQL : Haute disponibilité
- PostgreSQL : Prise en main
	- PostgreSQL : Tuning
- PostgreSQL : Techniques de sauvegarde & Restauration

- MySQL : Database Administrators
- MySQL : Developers
- MySQL : Fundamentals

 $\overline{3}$ 3032322475  $\overline{3}$  $\overline{2}$  $\overline{3}$  $\overline{3}$  $\overline{2}$  $\overline{4}$ 

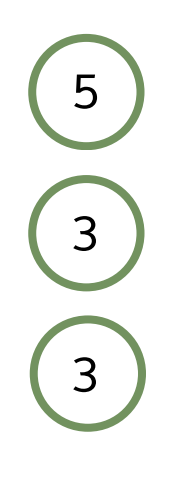

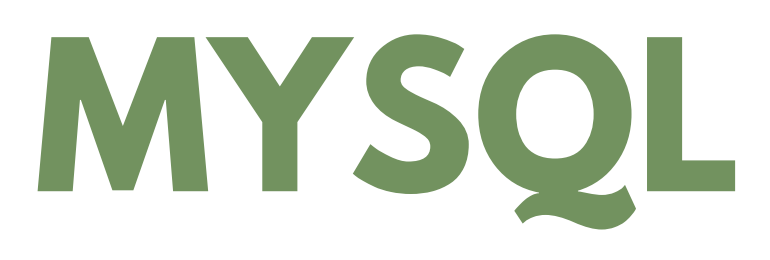

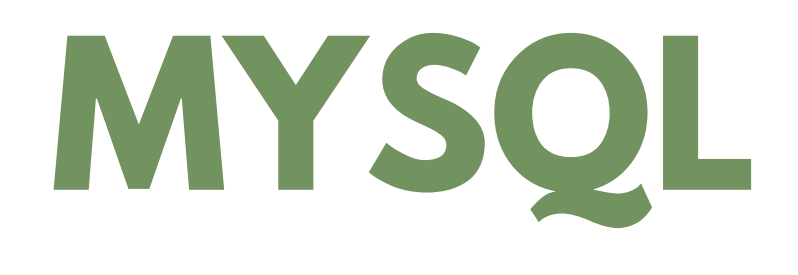

- ISTQB : Agile Tester
- ISTQB : AI Testing
- ISTQB : Model Based Testing
- ISTQB Advanced : Test Manager
- ISTQB Advanced : Test Analyst
- ISTQB Advanced : Technical Test Manager
- MySQL : Administration
- MySQL : Prise en main
- MySQL : Administration avancée

ISTQB : Foundation

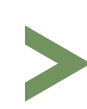

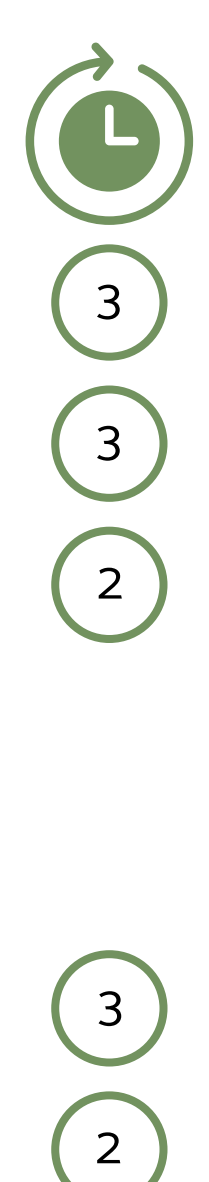

 $\overline{3}$  $\overline{2}$ OD<br>2<br>5  $\overline{4}$  $\frac{4}{3}$  $\overline{3}$ 

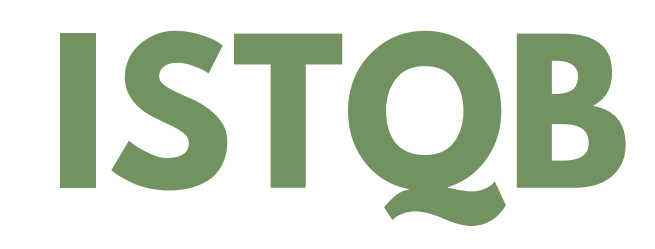

# **SQL**

SQL Server 2016 : Reporting services

- Talend : Cloud Essentials
- Talend : Big Data Basics
- Talend : Data Integration Basics

 $\overline{3}$ 322222222222  $\overline{3}$  $\overline{2}$  $\overline{2}$  $\begin{bmatrix} 3 \end{bmatrix}$  $\overline{2}$  $\overline{2}$ 

- Modélisation en étoile : Conception et mise en oeuvre
- SQL pour non informaticiens
- SQL Server : Analysis services versions 2012, 2014 & 2016
- SQL Server : Integration services 2012, 2014 & 2016
- SQL Server : Programmation
	- SQL Server : Programmation avancée

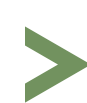

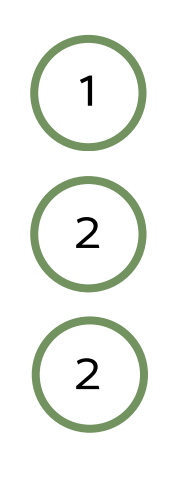

### **TALEND**

### **TALEND**

Talend Open Studio : Optimiser ses flux de données

- Talend Open Studio : Mettre en oeuvre l'intégration de données
- Talend Open Studio for Data Quality : Gérer la qualité des données

- Build & Release Management using TFS 2019
- Managing Agile Projects using TFS 2019
- Software Testing Using TFS 2019 or VSTS
- TFS 2019 : Configuration & Administration
- TFS 2019 : Developer Fundamentals
- TFS 2019 : Immersion 4

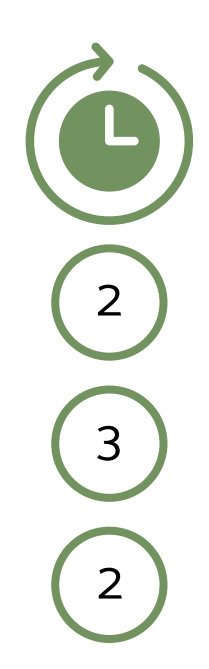

2 3 3 4 2

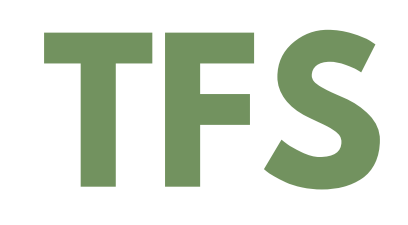
#### **BIG DATA**

- Bases de données NoSQL, enjeux & solutions
- Big Data & Machine Learning Fundamentals
- Big Data : Analytics avec Python
- Big Data : Challenges & Perspectives
- Big Data : Design & Manage
- Big Data : Fundamentals
- Big Data : Méthodes & solutions
- Big Data Analytics avec R
- Big Data on AWS
- Spark : Développer pour le Big Data
- Storm : Développer pour le Big Data

2 OD OD<br>(5)<br>(2)<br>(3)<br>(5)<br>(5)<br><br><br><br><br><br><br><br><br><br><br><br><br><br><br><br><br><br><br><br>  $5<sup>2</sup>$  $\overline{2}$  $\begin{bmatrix} 2 \end{bmatrix}$  $\overline{3}$  $5^{\circ}$  $5\overline{)}$  $\overline{\mathbf{3}}$ 5 3

### **HADOOP**

- Puppet : Gérer ses configurations logicielles sous Linux
- Puppet : Fundamentals
- Puppet : Practitioner

 $\overline{3}$ 33333323  $\overline{3}$  $\overline{3}$  $\overline{3}$  $\overline{3}$  $\overline{3}$ 

- Hadoop for Developers
- Hadoop for Systems Administrators
- Hadoop : Cloudera for Developers
- Hadoop : Cloudera for Architects and Administrators
- Hadoop : Hortonworks for Developers
- Hadoop : Hortonworks for Architects and Administrators

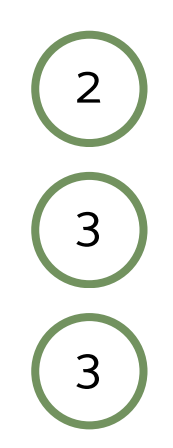

#### **PUPPET**

# **MICROSOFT FOR USERS**

- An overview of Office 365
- Get started with Microsoft Teams
- Get Started with OneDrive
- Improve your Microsoft Access skills
- Improve your Microsoft Excel skills
- Improve your Microsoft Outlook skills
- Improve your Microsoft PowerPoint skills
- Improve your Microsoft Word skills
- Microsoft PowerPoint : Améliorer vos présentations
- Organize your tasks with Microsoft To Do and Planner

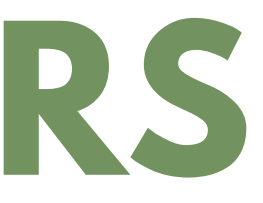

OD OD OD OD OD OD OD OD OD OD

# **DATA SCIENCE**

- Data science & Machine learning sous Python
- Data science & Machine learning sous R

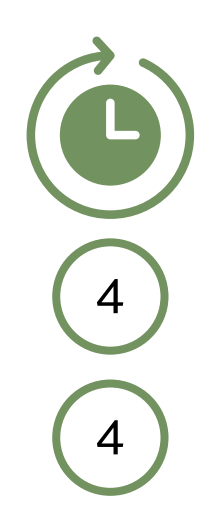

## **CASSANDRA**

- Cassandra : Administration & exploitation
- Cassandra : Implementing a NoSQL Database

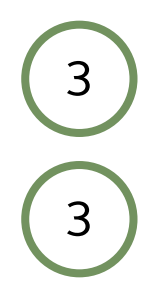

# **WEB DEVELOPMENT**

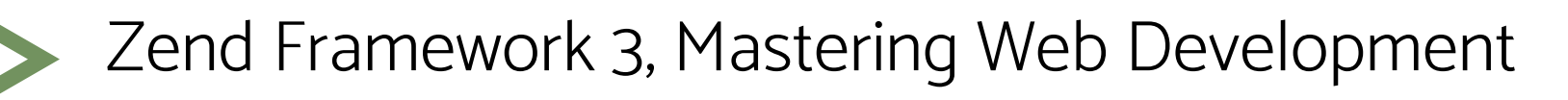

Develop Web App with Blazor

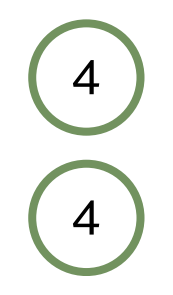

# **MONGODB**

- Develop Cross Plateform Mobile Applications with Cordova
- Develop Cross Plateform Mobile Applications with Sencha EXT-JS 7.7
- Develop Cross Plateform Mobile Applications with Xamarin.Forms
- Build Native Android Apps with Java 3
- Build Native IOS Apps

3 4 3 3  $\begin{array}{c} \boxed{3} \end{array}$ 

- MongoDB : Prise en main & développement
- MongoDB : Workshop
- MongoDB : Developers
- MongoDB : Developing Applications
- MongoDB : Mise en Oeuvre d'une Base de données NOSQL

3 3 3 3

# **MOBILE APPS**

#### **SWIFT**

- Splunk : Power User
- Splunk : Admin
- Splunk : Certified Architect
- Splunk : Analyse des données opérationnelles

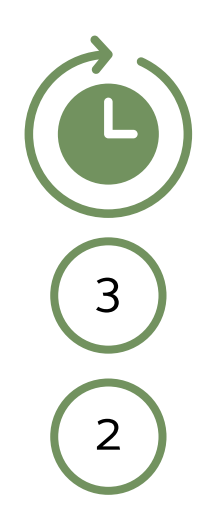

- Introduction to Swift Programming
- Swift Application Development

- Introduction to Python Programming
- Python Object Oriented

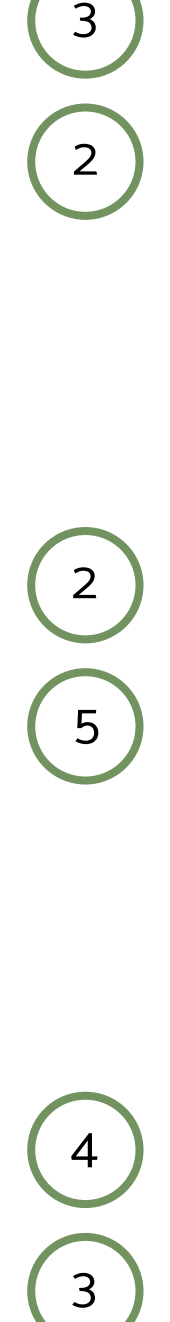

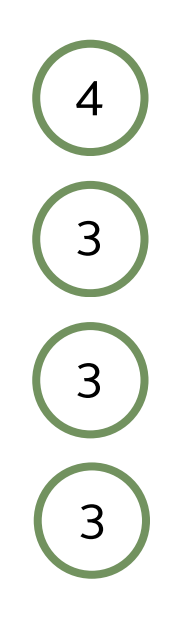

### **PYTHON**

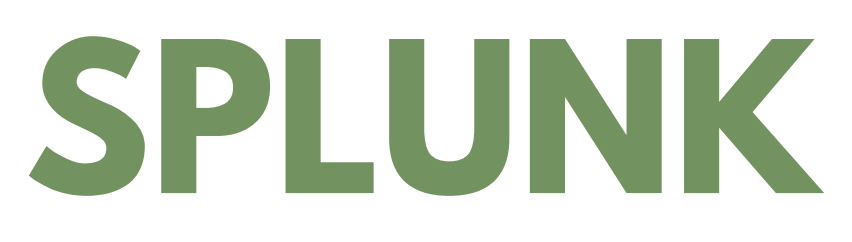

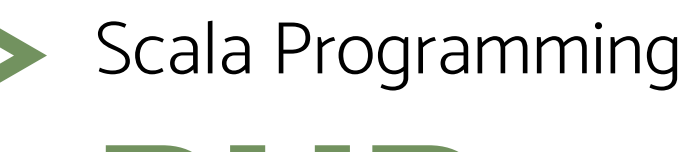

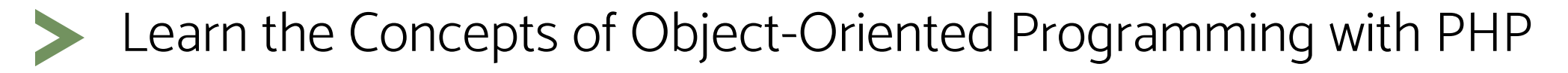

PHP : Develop Web Applications with PHP 3

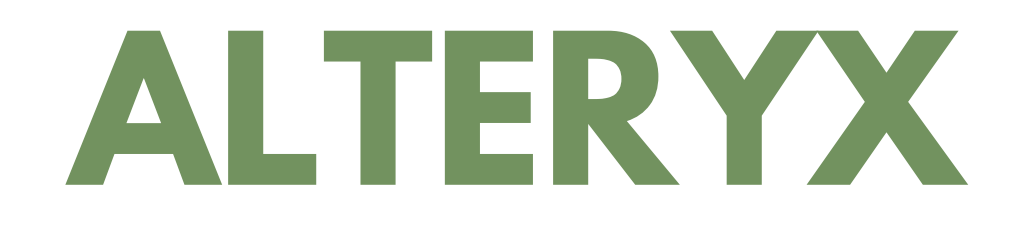

PHP : Advanced

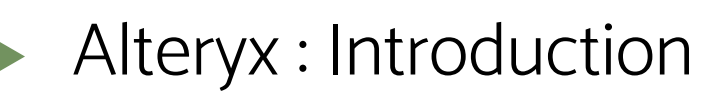

Develop Web Applications with Symfony

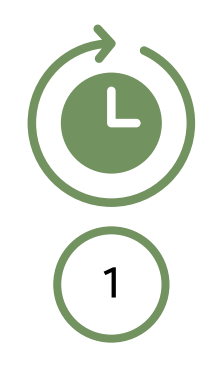

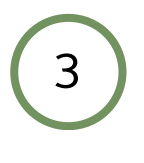

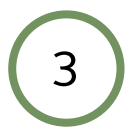

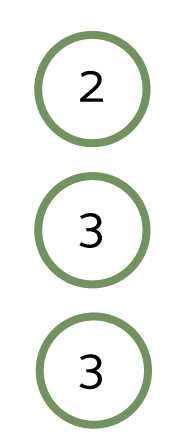

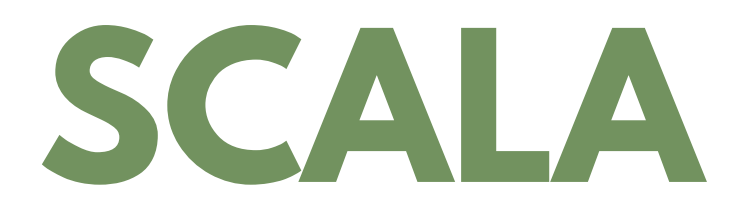

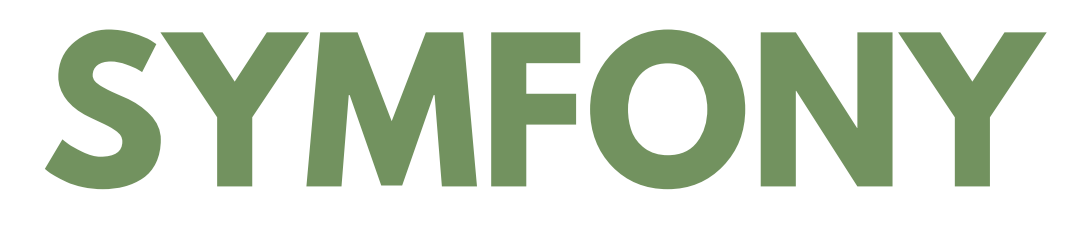

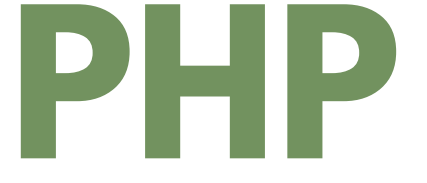

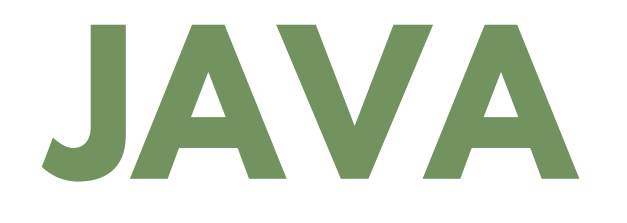

- Java Security
- Java Secure Coding with Spring
- Object Oriented Concepts with Java
- Object Relational Mapping with Hibernate
- Core Java Application Development
- Tests Java EE
- Développer avec les frameworks Java/Java EE
- Weblogic : Administrer un serveur Java EE
- Java Programming : The Right Way to Develop Applications with Java
- Java Programming : Intermediate Level
- What's New for Java  $9$  ?  $(2)$
- How to Develop a Web Application with Java EE

5 2 1 3 5 2 5 4 5 3 4

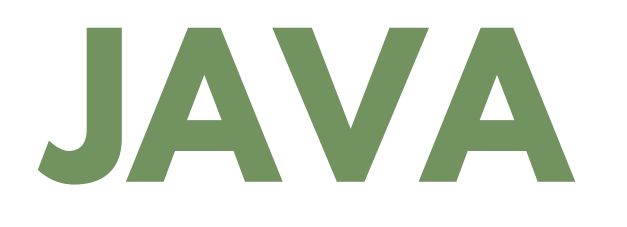

- Java EE : Synthèse
- Java EE : Workshop
- Java EE : Applications Backend Development
- Java EE : Applications Development with EJB
- Java EE : Applications Development with Primedaces
- Java EE : Applications Development with Vaadin
- Java EE : Applications Development with Spring Core 5

Java EE : Développer des applications d'entreprise

- Apache : Introduction
- Apache : Managing Web Servers

 $5\overline{)}$ 5)(2)(5)(5)(1)(3)(2)(3)  $\overline{2}$ 5  $\sqrt{5}$  $\begin{bmatrix} 1 \end{bmatrix}$  $\overline{3}$  $\overline{2}$  $\overline{\mathbf{3}}$ 

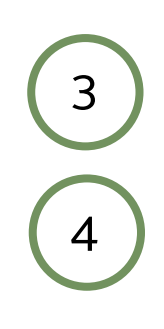

#### **APACHE**

# **JAVASCRIPT**

Angular : Avancé

Angular : Material

 $\overline{3}$ 33223233  $\overline{\mathbf{3}}$  $\overline{2}$  $\overline{2}$  $\left(3\right)$  $\overline{2}$ 

 $\overline{3}$  $\overline{3}$  $\overline{3}$  $\frac{3}{2}$  $\overline{2}$ 

- Angular : Complete course
- Angular : Masterclass
- JavaScript : Basics
- JavaScript : Advanced
- Advanced JavaScript for Front-end Developers
- JavaScript Industrialisation Front-End
- Développer en JavaScript, HTML5 & CSS3
- Introduction to Modern JavaScript

#### **ANGULAR**

# **ANGULAR**

- Angular : Security
- AngularJS : Avancé
- AngularJS : Complete course
- AngularJS : Maitriser le Framework JavaScript de Google
- AngularJS : Material
- Anuglar : Maitriser le Framework Front-End de Google
- 
- Upgrading from AngularJS to Angular

- Introduction au développement d'applications mobiles avec React Native
	- React Native : Complete course (3)
	- Core React Native

2  $\overline{3}$ 3 3 2 4 2

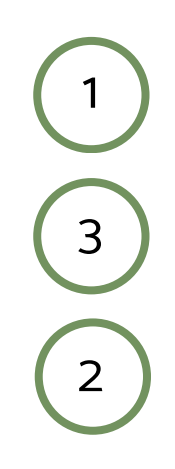

### **REACT NATIVE**

# **DEVELOPMENT**

- Develop in JavaScript Node.js
- Develop in JavaScript with jQuery
- Develop Rich Internet Application with BackBone.js
- Develop Rich Internet Application with Ember.js
- Develop Rich Internet Application with Ext JS
- Develop Web Applications with Angular
- Develop Web Applications with Angular Advanced
- Develop Web Applications with Knockout.js
- Develop Web Applications with React.js
- Developing Advanced Automation with Red Hat Ansible Automation Platform
- Developing on AWS 3
- Developing ASP.NET MVC 4 Web Applications 6.5 (5)

3  $\begin{bmatrix} 3 \end{bmatrix}$ 2 2 2 3 3 2 3 5

# **DEVELOPMENT**

- Developing Windows Azure & Web Services
- Advanced Windows Store App Development Using C#
- Advanced Windows Store App Development Using HTML 5 & JavaScript
- Essentials of Developing Windows Store Apps Using C#
- Essentials of Developing Windows Store Apps Using HTML 5 and JavaScript
- HTML5 & CSS3 : Maitriser la création de ses pages web
- HTML5 & CSS3 : Maitriser les API JavaScript
- HTML5 : Initiation
- HTML5, CSS3 & JavaScript : Apprendre les fondamentaux du web
- Introduction to Programming
- JavaScript, HTML dynamique 4
- Programming Fundamentals of Web Applications

5 5 5 3  $\begin{array}{|c|c|} \hline 2 \\ \hline \end{array}$ 1 1 5  $\overline{O}$ 5 5

# **DEVELOPMENT**

- Jboss : Managing Application Servers
- Jboss : Advanced Administration
- Jboss : Administrer un serveur Java EE
- Tomcat : Managing Application Servers
- Tomcat : Administrer un serveur Web Java EE
- Programming in C#
- Programming in HTML 5 with Javascript and CSS 3
- Secure Programming

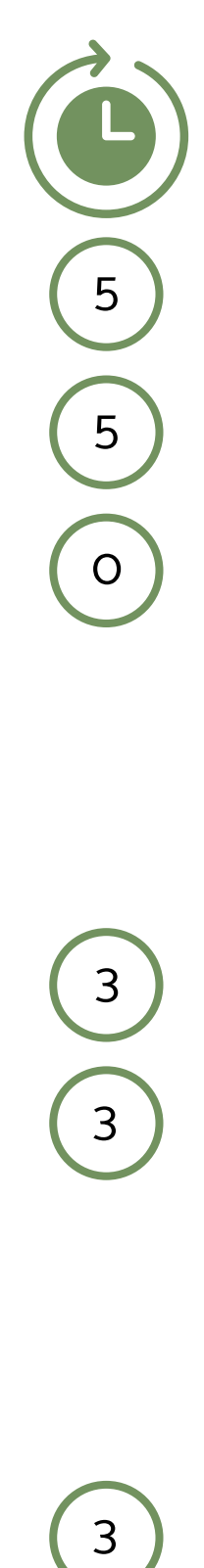

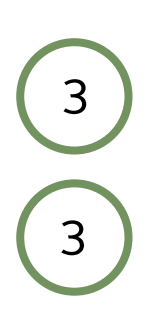

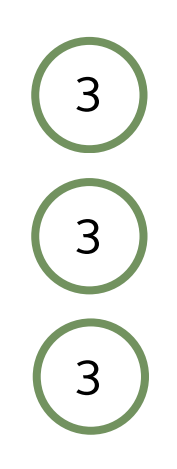

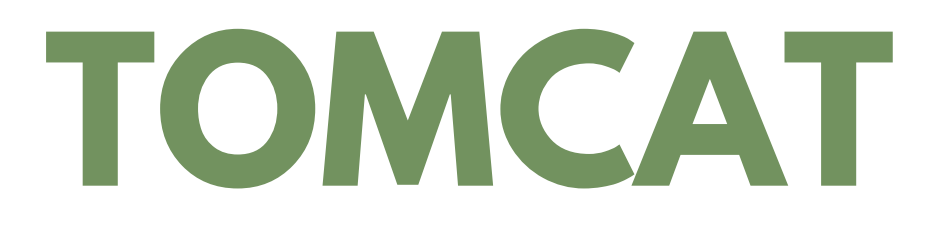

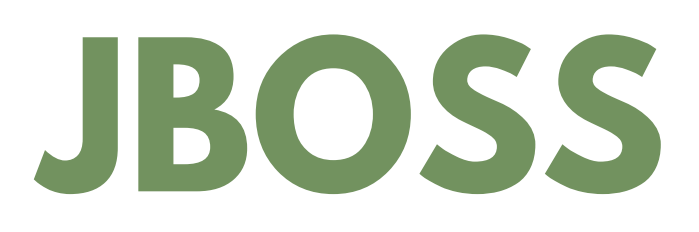

#### **XAMARIN**

Go Application Development

Objectif-C Application Development

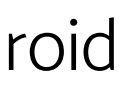

- Xamarin : Advanced
- Xamarin : Foundation
- Xamarin : Mobile Developer
- Xamarin : Développer des applications mobiles en C# pour iOS & Android

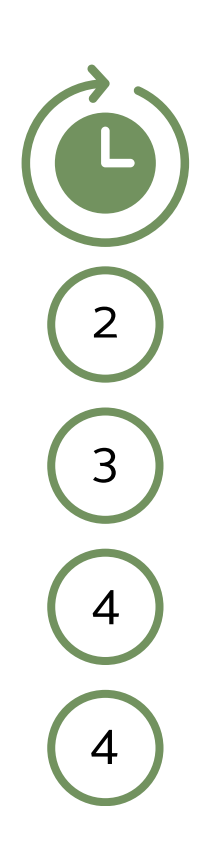

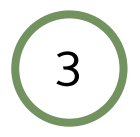

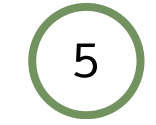

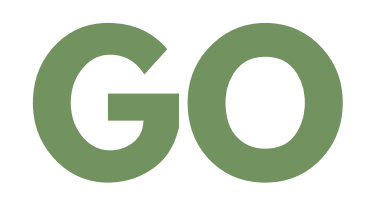

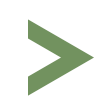

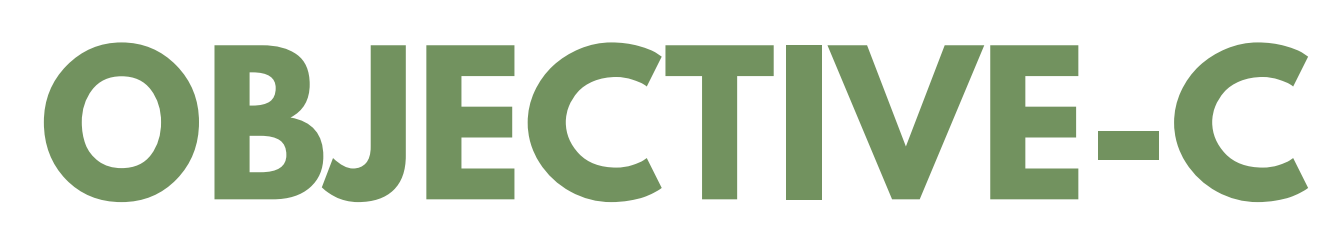

# **KUBERNETES**

#### Kubernetes : Containers Optimization

- QLIKSENSE : Designer
- QLIKSENSE : Developer
- QLIKSENSE : Administration
- QLIKSENSE : Data Architect 2
- Tableau Desktop : Exploitation
- Tableau Desktop : Exploitation Advanced

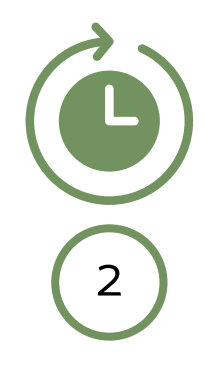

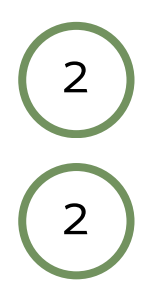

2 3 2

# **TABLEAU DESKTOP**

# **QLIKSENSE**

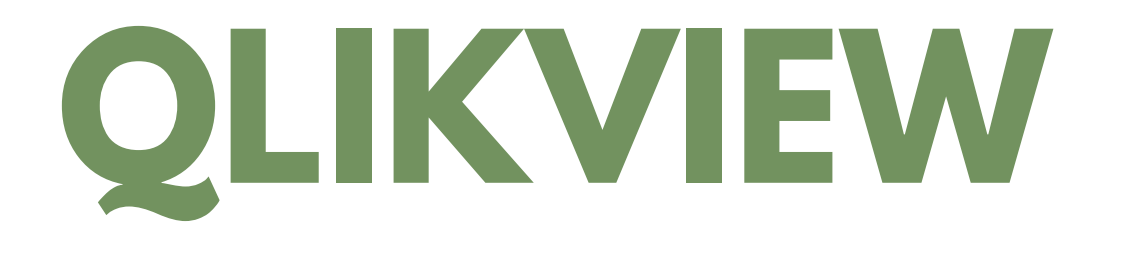

Flutter : Complete course

- QLIKVIEW : Designer
- QLIKVIEW : Developer

- GDPR-DPO : Foundation
- GDPR-DPO : Practionner

QLIK Nprinting Designer

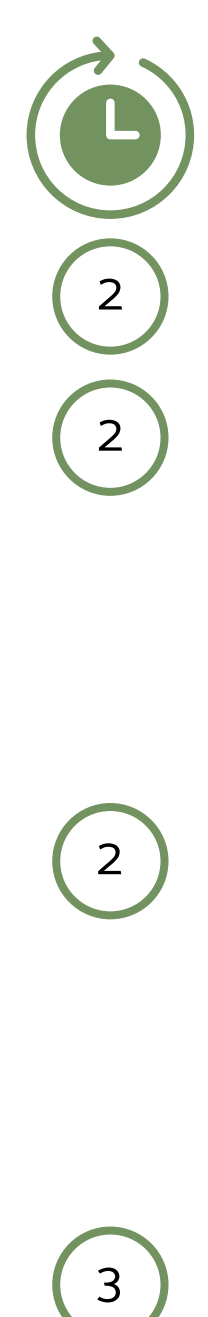

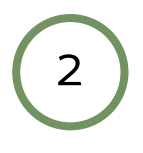

 $\left(3\right)$ 

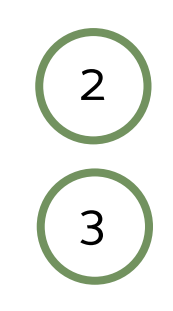

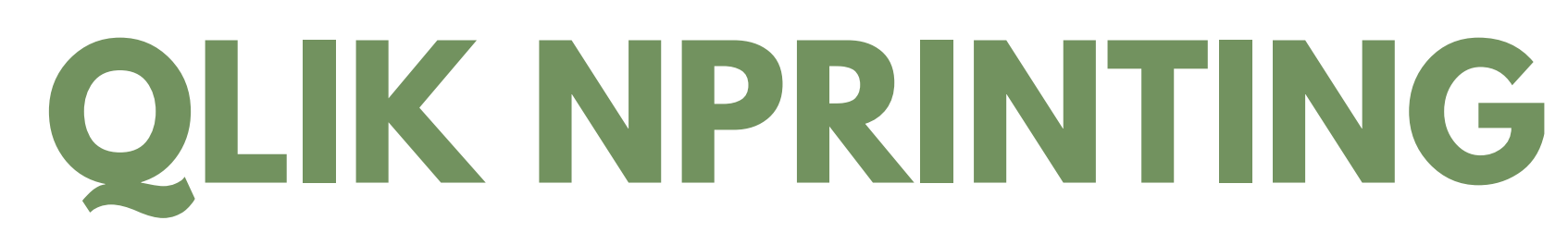

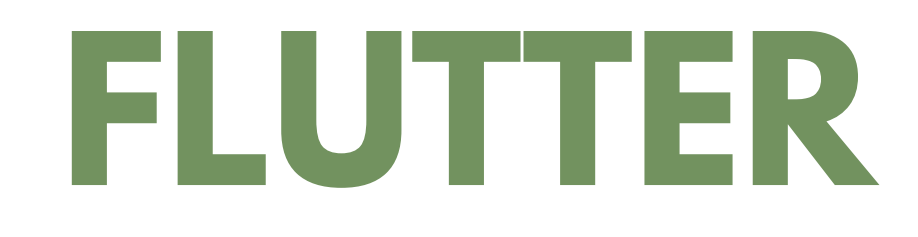

# **GDPR-DPO**

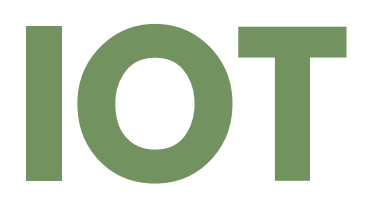

Arduino : Embedded Application Development

Docker : Creating and Administering your Virtual Application Containers

#### The Challenges of the IOT

Raspberry Pi : Embedded Application Development

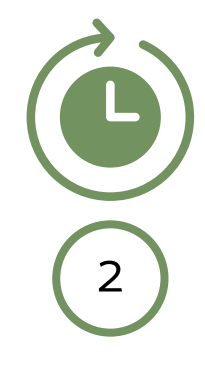

 $\left(3\right)$ 

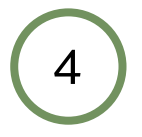

3

# **RASPBERRY PI**

#### **ARDUINO**

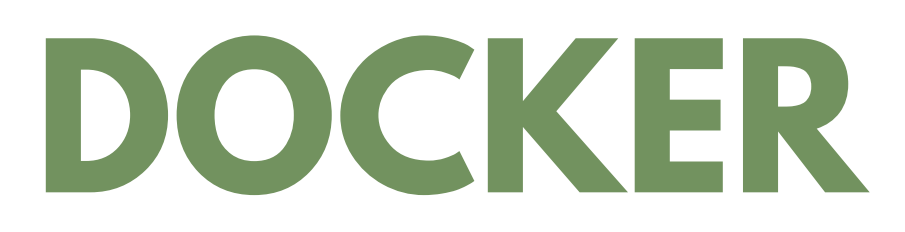

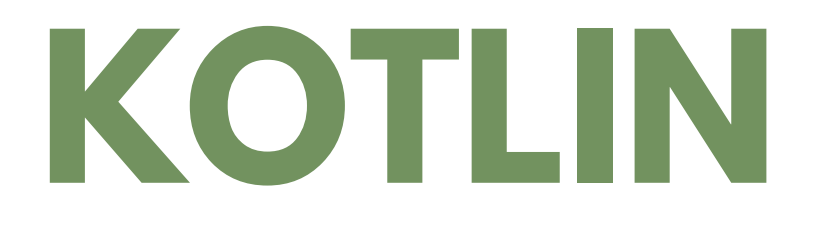

Next.js : Complete course  $\blacktriangleright$ 

#### Kotlin pour Android  $\blacktriangleright$

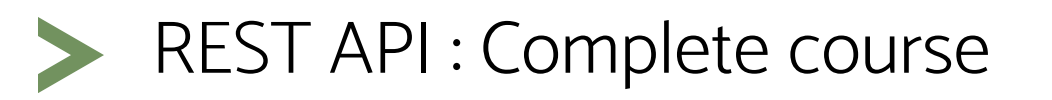

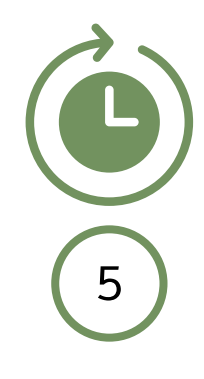

PWAs : Complete course

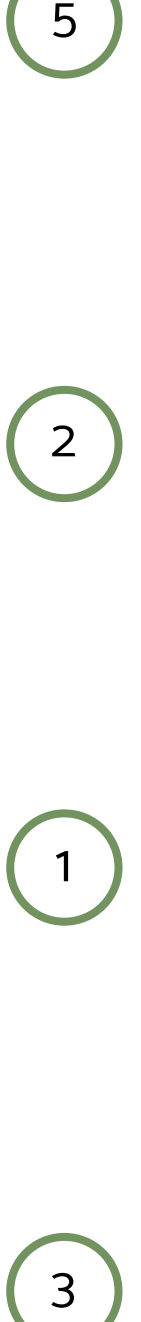

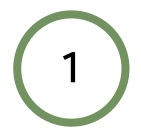

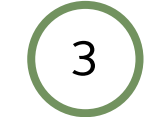

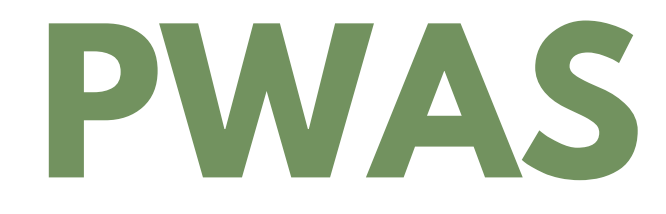

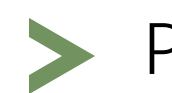

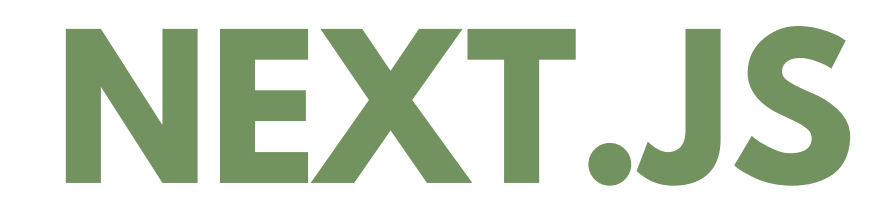

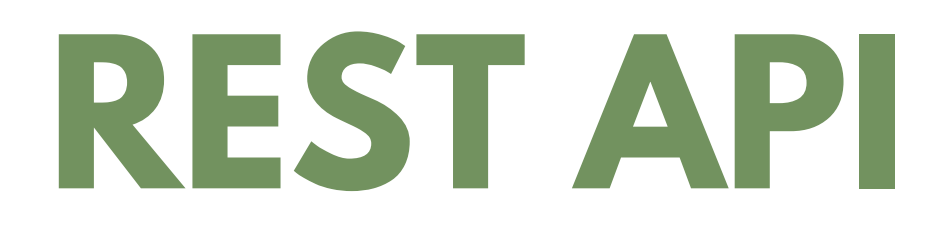

#### **REACT.JS**

TypeScript : Complete course

- Blockchain : Fundamentals
- Develop with Tezos Blockchain
- Develop with Ethereum Blockchain
- React.js : Complete course
- React.js : Avancé
- React.js : Masterclass
- React.js : Maitriser le framework JavaScipt de Facebook

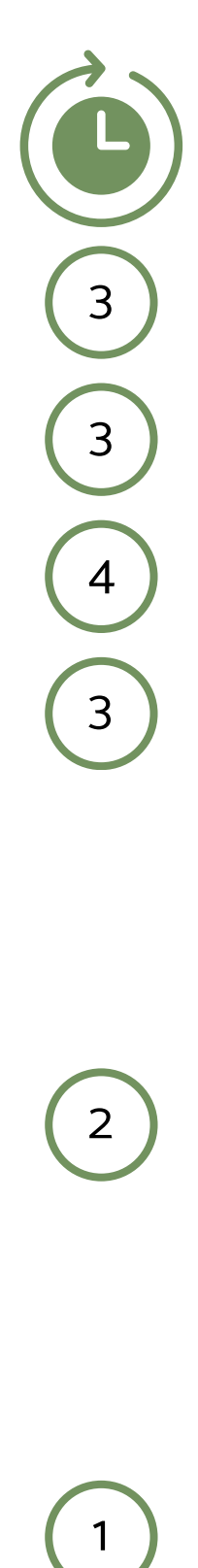

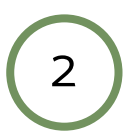

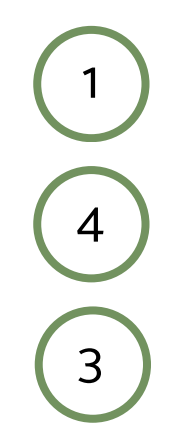

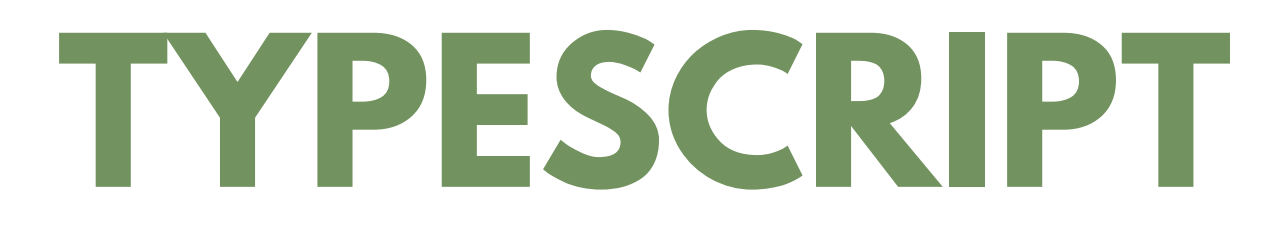

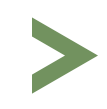

# **BLOCKCHAIN**

# **MICROSOFT DYNAMICS 365**

- Microsoft Dynamics 365 : Core Finance and Operations
- Microsoft Dynamics 365 : Field Service
- Microsoft Dynamics 365 : Finance
- Microsoft Dynamics 365 : Finance and Operations Apps Developer
- Microsoft Dynamics 365 : Finance and Operations Apps Solution Architect
- Microsoft Dynamics 365 : Fundamentals
- Microsoft Dynamics 365 : Fundamentals Finance and Operations Apps
- Microsoft Dynamics 365 : Marketing
- Microsoft Dynamics 365 : Sales
- Microsoft Dynamics 365 : Supply Chain Management
- Microsoft Dynamics 365 Business Central : Functional Consultant 4 (4)
- Microsoft Dynamics 365 Customer Engagement : Create stunning Word templates

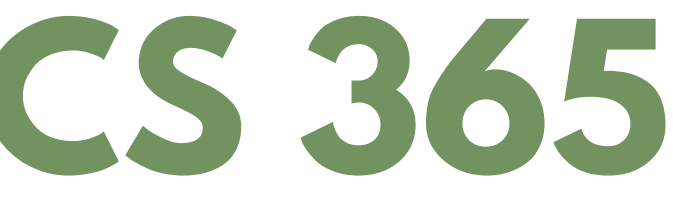

2 4 4 5 4 1 1 2 2 5 1

# **MICROSOFT DYNAMICS 365**

- Advanced Technologies of SharePoint 2016
- Core Solutions of Microsoft SharePoint Server 2013 4
- Fast Track to SharePoint Power User (2013, 2016, Online)

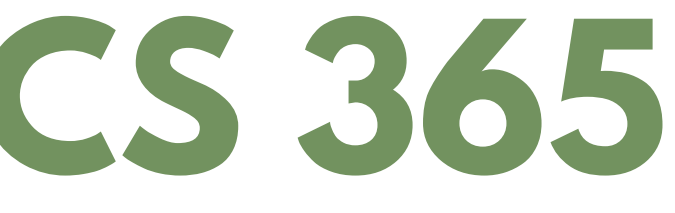

 $(1)$ 

- Click Dimensions : Basics in D365 Customer Engagement (form, survey, marketing, email, marketing,…)
- Click Dimensions : Campaign automation in D365 Customer Engagement
- Microsoft Dynamics 365 Customer Engagement : Create your own views, chart, dashboard for sales and customer services
- Microsoft Dynamics 365 Customer Engagement : Customer Service
- Microsoft Dynamics 365 Customer Engagement : Customization Basics

2

2

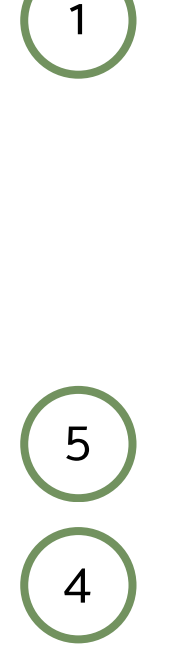

5

 $\begin{bmatrix} 1 \end{bmatrix}$ 

# **CLICK DIMENSIONS**

#### **SHAREPOINT**

# **SHAREPOINT**

- Introduction to SharePoint 2016 for collaboration & Document Management
- Manage SharePoint as a Site Owner (Power User)
- Microsoft SharePoint Server 2016 for the Site Owner / Power User
- Microsoft SharePoint Server Content Management for SharePoint 2013 & 2016
- Planning &Administering SharePoint 2016
- SharePoint 2010 : Overview for End Users
- SharePoint 2013 : Concepteur
- SharePoint 2013 : End User Level II
- SharePoint 2013 : Utilisateur/Concepteur
- SharePoint 2013 : What's new for Power User ?
- SharePoint 2016 : Business Intelligence (3)
- SharePoint 2016 : End User Training

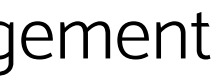

1 OD 2 2 5 2 2 2 1 3 3

# **SHAREPOINT**

- SharePoint 2016 : Site Collections and Site Owner Administration
- SharePoint 2016 Server, Online Office 365 : What's new for Power User ?
- SharePoint 2019 : Concepteur
- SharePoint 2019 : Site Owner 2019 : 2
- SharePoint End User : Level 1 (2013, 2016, Online)
- SharePoint Online : Administrators
- SharePoint Online : Concepteur
- SharePoint Online : Concepteur avancé
- SharePoint Online : Créer des applications avec PowerApps & Power Automate
- SharePoint Online : Utilisateur/Contributeur
- Use SharePoint Pages & News to Communicate
- Use SharePoint to Collaborate (End User) 1

# **POWER PLATFORM**

- Microsoft Power Platform App Maker (PL-100)
- Microsoft Power Platform Functional Consultant (PL-200)
- Microsoft Power BI Data Analyst (PL-300)
- Microsoft Power Platform Developer (PL-400)
- Microsoft Power Platform Solution Architect (PL-600)
- Microsoft Power Platform Fundamentals (PL-900)

3  $\begin{bmatrix} 5 \end{bmatrix}$ 3 5 4 1

#### **AGILE**

- Agile Methodology : Best Practices
- Agile Scrum : Agile Initiation
- Agile Scrum : Advanced
- Agile Scrum : Foundation
- Agile Project Management : Approach
- Agile Project Management : Foundation
- Agile Project Management : Practitioner
- Agile Project Management : Foundation & Practitioner
- IREB : Practitioner Agile

 $\overline{3}$  $\begin{array}{c} 3 \\ -1 \\ \hline 3 \end{array}$  $\overline{1}$  $\overline{3}$ OD  $\begin{array}{c} 2 \\ 2 \\ 1 \end{array}$  $\begin{bmatrix} 2 \end{bmatrix}$  $\overline{3}$  $\overline{1}$ OD OD<br>2<br>2  $\overline{2}$ 

 $\overline{2}$ 

# **KANBAN**

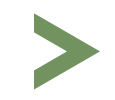

#### **SCRUM**

- PSM : Professional Scrum Master
- PSPO : Professional Scrum Product Owner
- PSD : Professional Scrum Developer

- Lean Six Sigma : Introduction
- Lean Six Sigma : Yellow Belt
- Lean Six Sigma : Green Belt
- Lean Six Sigma : Champion
- Lean Six Sigma : Black Belt

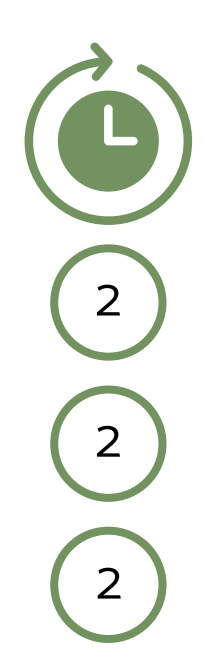

22(2)(1)(2)(5)(3)(5)  $\overline{1}$  $\overline{2}$  $5\overline{)}$  $\overline{3}$  $5\overline{)}$ 

# **LEAN SIX SIGMA**

# **ITIL**

- ITIL 4 : Foundation
- ITIL 4 : Foundation Bridge
- ITIL 4 : Practitioner
- ITIL 4 Specialist : Drive Stakeholder Value
- ITIL 4 Specialist : High Velocity IT
- ITIL 4 Specialist : Sustainability in Digital & IT
- ITIL 4 Specialist : Acquiring & Managing Cloud Services
- ITIL 4 Specialist : Create, Deliver & Support
- ITIL 4 Strategist : Direct, Plan & Improve
- ITIL 4 Leader : Digital and IT Strategy
- ITIL Service Lifecycle : Service Operation (SO)
- ITIL Service Lifecycle : Service Transition (ST)

 $\overline{3}$ 3161163163163163163163163  $\overline{1}$  $\overline{3}$  $\overline{3}$  $\begin{bmatrix} 3 \end{bmatrix}$  $\overline{3}$  $3<sup>1</sup>$  $\overline{3}$  $\overline{\mathbf{3}}$  $\overline{3}$  $\overline{\mathbf{3}}$  $\frac{3}{3}$  $\overline{3}$ 

# **ITIL**

- ITIL Service Lifecycle : Service Design (SD)
- ITIL Service Lifecycle : Service Strategy (SS)
- ITIL Service Lifecycle : Continual Service Improvement (CSI)
- ITIL Service Capability : Operational Support & Analysis (OSA)
- ITIL Service Capability : Release Control & Validation (RCV)
- ITIL Service Capability : Service Offerings & Agreement (SOA)
- ITIL Service Capability : Planning, Protection and Optimisation (PPO)
- ITIL Managing : Managing Across the Lifecyle V3 (MALC)

- ISO 20000 : Foundation 3
- ISO 20000 : Practitioner

3  $\overline{3}$ 3 4 4 4 4 5

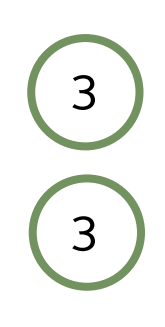

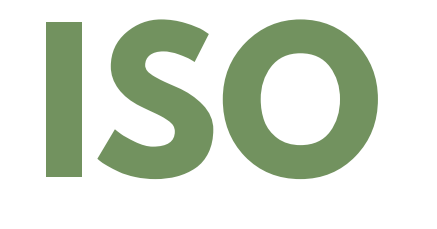

#### **ISO**

 $\overline{2}$ 2) (5) (1) (5) (2) (5) (5) (5) (3) (5 5  $\overline{1}$  $5\overline{)}$  $\overline{2}$ 5  $5\overline{)}$ 5  $\overline{3}$ 5 5

- ISO 20000 : Auditor
- ISO 22301 : BCMS Lead Implementer
- ISO 22301 : Introduction
- ISO 22301 : Lead Auditor
- ISO 22301 : Foundation
- ISO 22301 : Lead Implementer
- ISO 27001 : Lead Auditor
- ISO 27001 : Lead Implementer
- ISO 27005 : Risk Manager
- ISO 27032 : Lead Cybersecurity Manager
- ISO 27035 : Lead Incident Manager

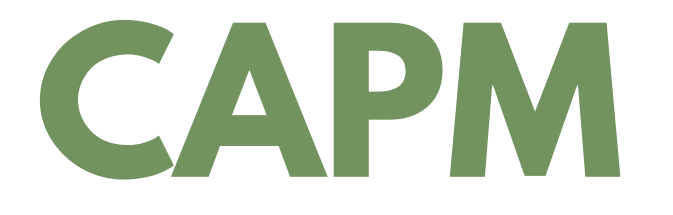

- Prince 2 : Foundation
- Prince 2 : Practitioner
- Prince 2 : Combined (Foundation & Practitioner)
- Prince 2 : Agile Practitioner
- Prince 2 : Agile Foundation

CAPM - Certification Training Course

- Test Automation for Web Applications
- Testing Angular Pragmatique

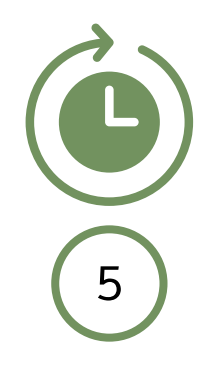

5) (3) (3) (5) (3) (2  $\overline{3}$  $\overline{\mathbf{3}}$  $5^{\circ}$  $\overline{3}$  $\overline{2}$ 

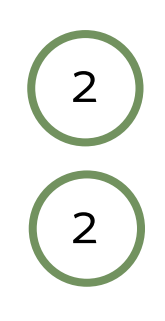

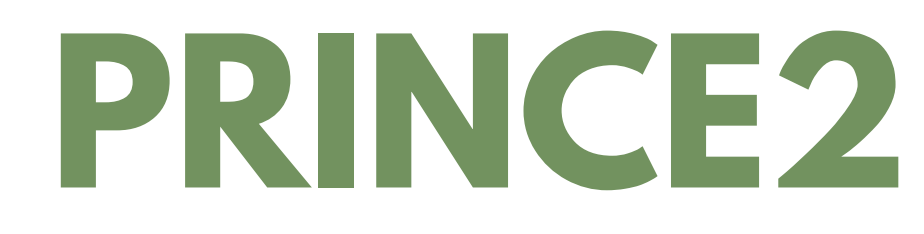

#### **TESTING**

# **UI TESTING**

- Togaf 9 : Foundation
- Togaf 9 : Certified
- Togaf 9 : Combined (Foundation & Certified)

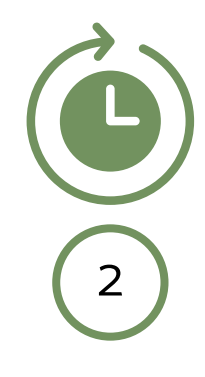

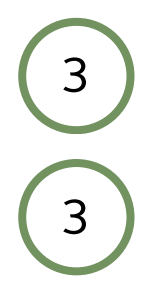

UI Testing Pragmatique avec Cypress

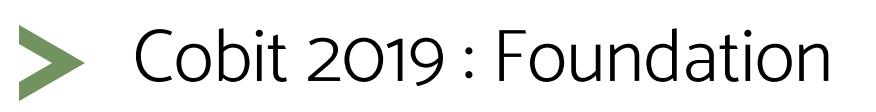

Cobit 2019 : Gouvernance IT

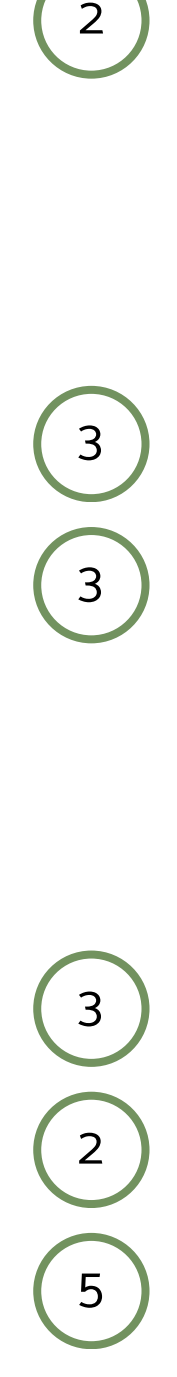

# **COBIT 2019**

#### **TOGAF 9**

#### **CMMI**

PMP : Certification Training Course

- PMI : Project Management
- PMI-SP : Project Scheduling Professional Certification Training Course
- 
- PMI-ACP : Certification Training Course
- CMMI : Discovering and Implementing
- CMMI : Implementing and Improving

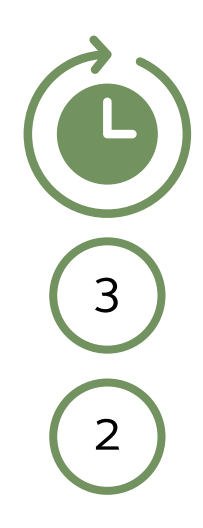

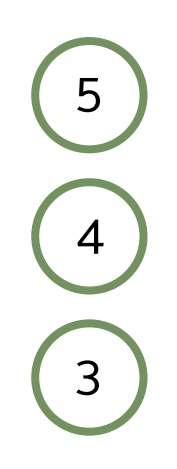

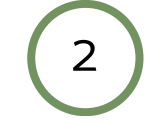

#### **PMI**

#### **PMP**

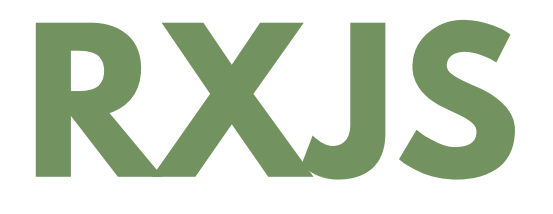

Webpack : Complete course

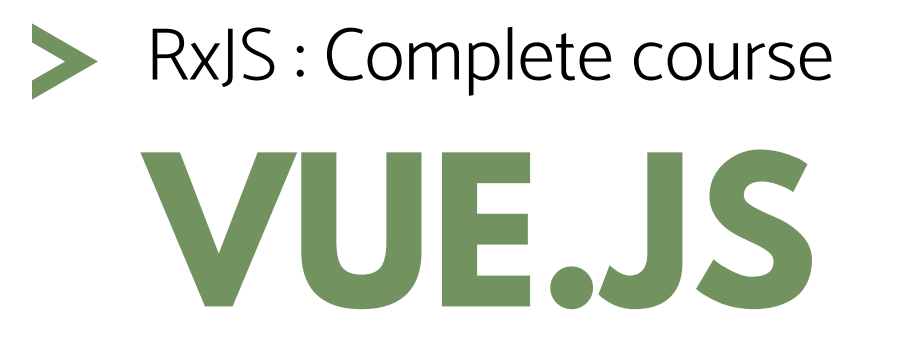

Vue.js : Complete course

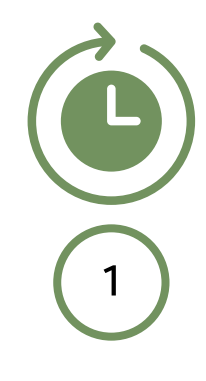

 $\begin{pmatrix} 3 \end{pmatrix}$ 

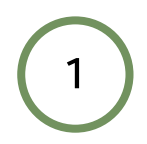

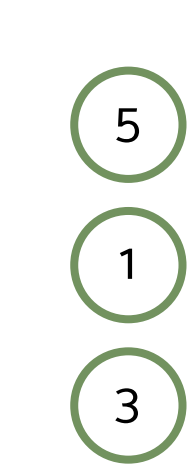

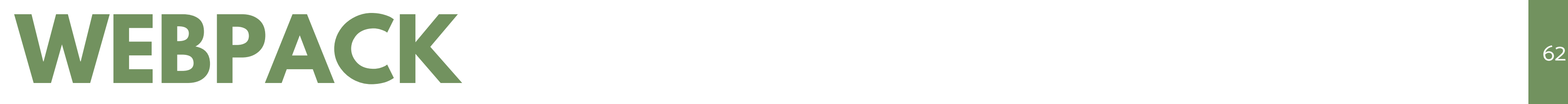

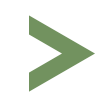

# **MODERN WORKPLACE - M365**

- Administering Office 365 65
- - Microsoft 365 Fundamentals (MS-900) (1
	- Managing Microsoft Teams (MS-700) 3

#### **MODERN WORKPLACE - M365**

- Microsoft Security, Compliance, and Identity Fundamentals (SC-900)
- Microsoft Information Protection Administrator (SC-400)
- Microsoft Azure Security Technologies (AZ-500)
- Microsoft 365 Security Administration (MS-500)

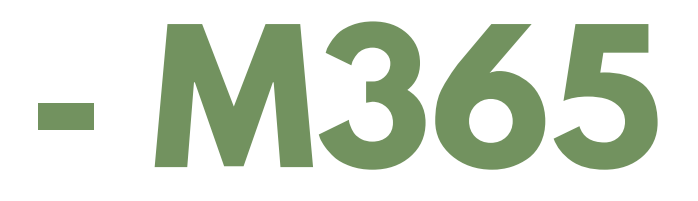

- Microsoft Teams Voice Engineer (MS-720)
- Windows Client (MD-100)
- Managing Modern Desktop (MD-101
- Microsoft 365 Mobility and Security (MS-101)
- Microsoft 365 Messaging (MS-203)

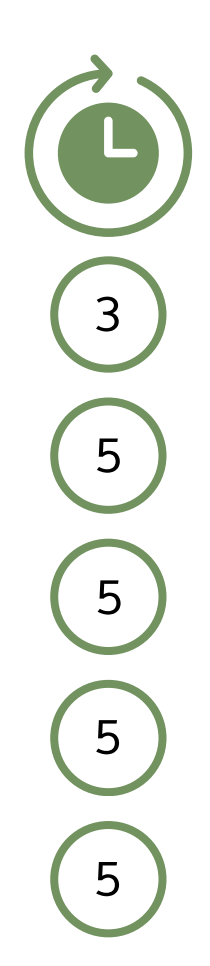

1 3 4

### **SECURITY**

#### **SECURITY**

- Supporting and Troubleshooting Windows 11
- Implementing and Managing Windows
- Microsoft Cybersecurity Architect (SC-100)
- Microsoft Security Operations Analyst (SC-200)
- Microsoft Identity and Access Administrator (SC-300)

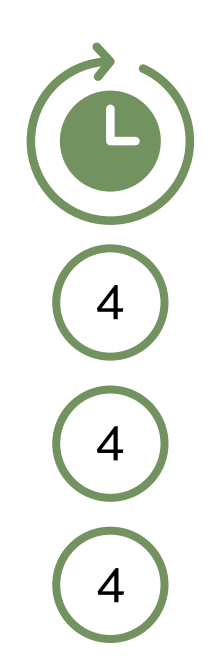

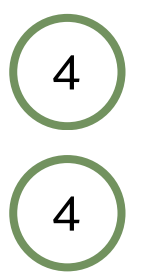

# **WINDOWS 11**

# **WINDOWS SERVER**

Installation, Storage and Compute with Windows Server

Networking with Windows Server

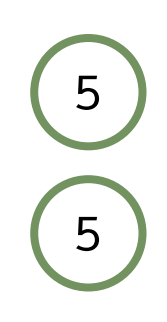
## **WINDOWS SERVER**

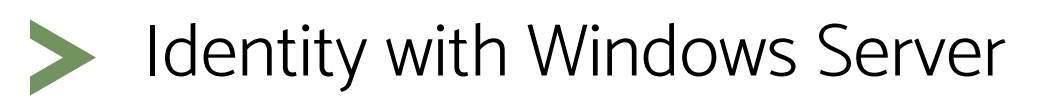

Windows Server Administration

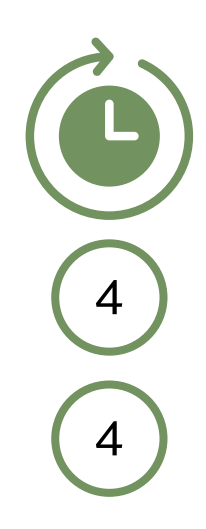

## **MICROSOFT**

- Office 365 for the End-User
- Microsoft Teams for Users
- Mobile Device Management
- System Center 2012 Orchestrator
- Managing trust relationships with multiple business identity providers
- Windows Azure Data Services
- Introduction to SQL Databases
- Managing Windows Environments with Group Policy

1 1 2 3 3 3 3 5

## **MICROSOFT**

- Jira pour les équipes de Help Desk et de support clients
- Manage tests in Jira
- Tester en Jira
- Xray for Jira, un référentiel de tests
	- Jira : Administration
- Jira Software : Utilisation
- Jira Core : Suivre et gérer les activités de ses projets (OD)
- Administering a SQL Database
- Administering Microsoft Endpoint Configuration Manager

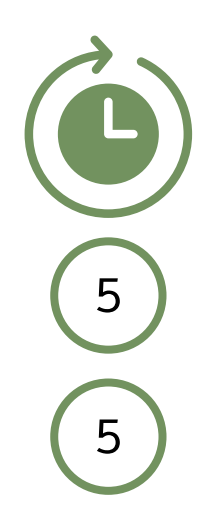

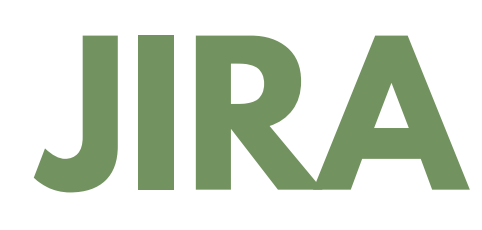

2 2 2 2 2 2

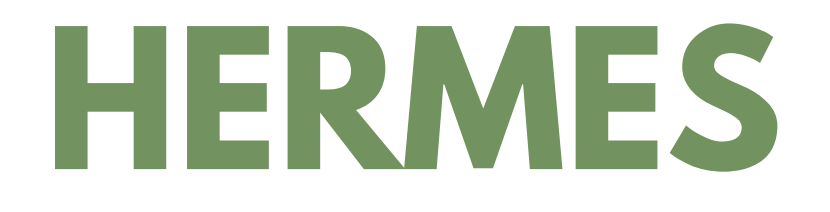

Hermes : Advanced  $\blacktriangleright$ 

Hermes : Foundation 

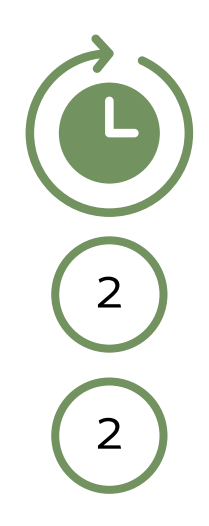